## Manual Básico Ulises GRC

## Automatismo Ulises GRC Controles

ULISES

**GRC** 

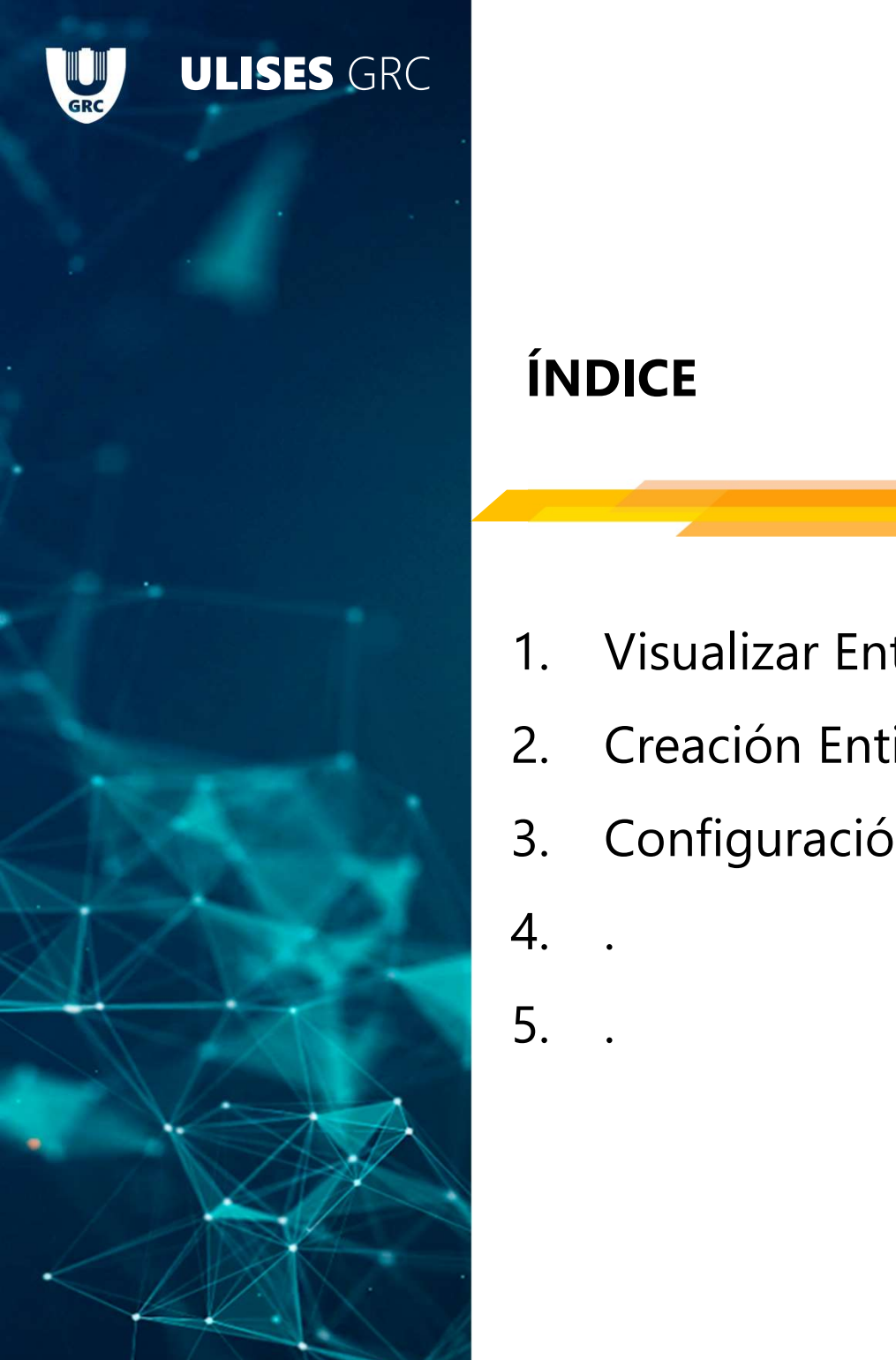

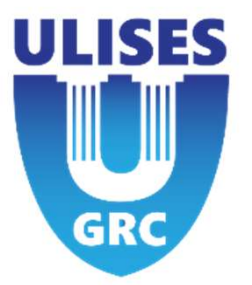

## ÍNDICE

- FRANCICE<br>1. Visualizar Entidades<br>2. Creación Entidades
- 
- 1<br>2. Visualizar Entidades<br>2. Creación Entidades<br>2. Configuración Avanzada Entidades FRIP CARCE<br>1. Visualizar Entidades<br>2. Creación Entidades<br>3. Configuración Avanzada Entidades<br>4. FRIPICE<br>
1. Visualizar Entidades<br>
2. Creación Entidades<br>
3. Configuración Avanzada Entidade<br>
4. . 1. Visualizar Entidades<br>2. Creación Entidades<br>3. Configuración Avanzada Entidade<br>4. .
- 
- 

# 5 – Próximos pasos

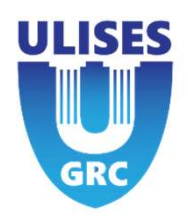

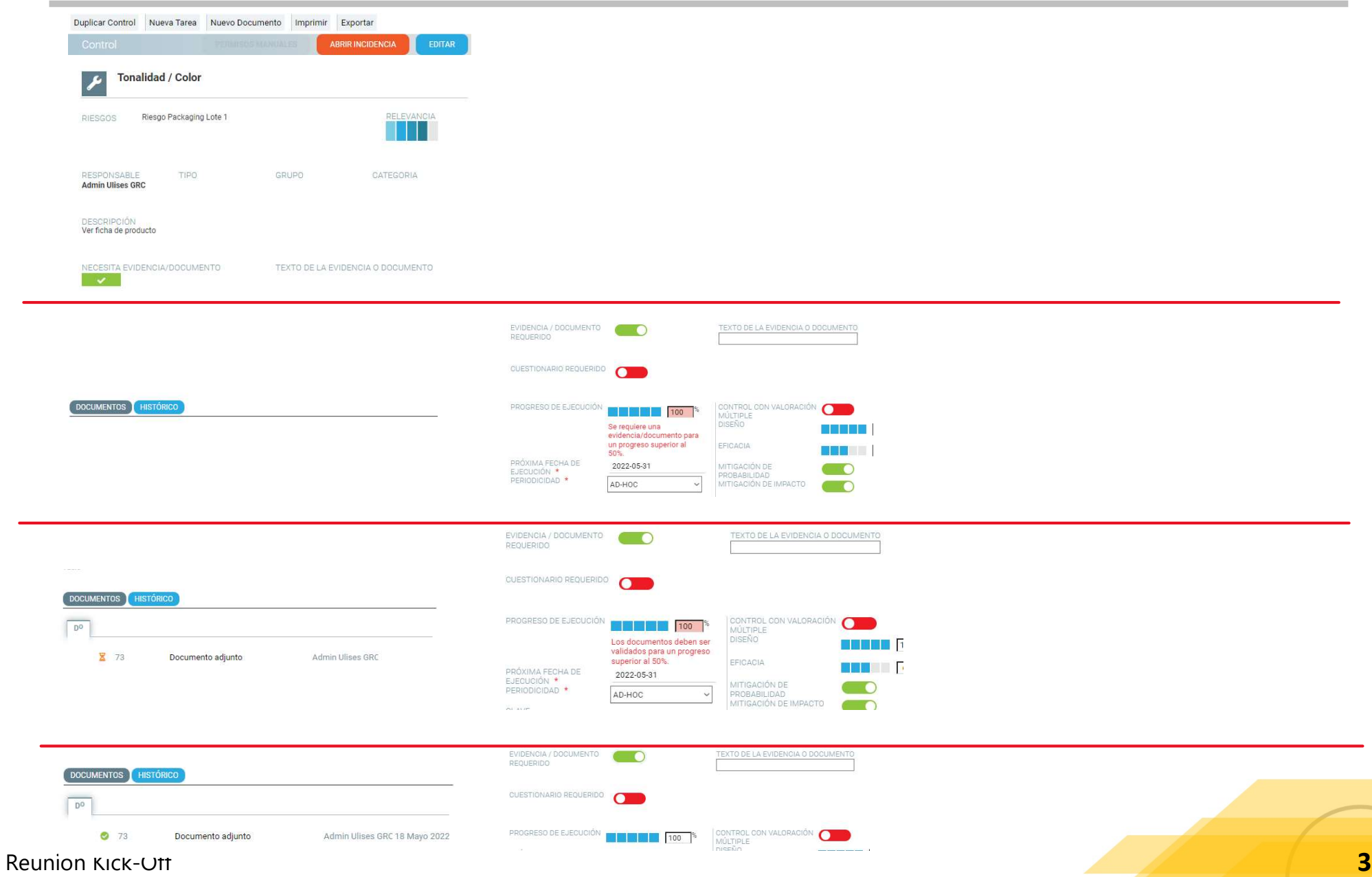

## 5 – Próximos pasos **Próximos pasos<br>Antical Diversion Constructs**<br>Posibilidad de No archivar un tipo **Próximos pasos<br>Antical de No archivar un tipo<br>Posibilidad de No archivar un tipo**

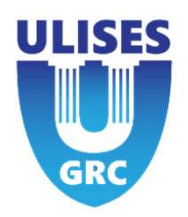

- 
- 

# 5 – Automatismo Ulises GRC

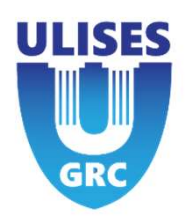

**Controls and tasks can be settled an automatic process to check regularity of them**<br>
If Control or task are validated (executed or pending execution)<br>
It will depend a field "exection progress" in the momento that automat **Automatismo Ulises GRC<br>
Introl or task are be settled an automatic process to check regularity of them<br>
If Control or task are validated (executed or pending execution)<br>
It will depends field "exection progress" in the m INTERT AUTOMATISMO UISES GRC**<br>
Introls and tasks can be settled an automatic process to check regularity of them<br>
If Control or task are validated (executed or pending execution)<br>
It will depends field " exection progres **Automatismo Ulises GRC**<br>
Suntrols and tasks can be settled an automatic process to check regularity of them<br>
f Control or task are validated (executed or pending execution)<br>
t will depends field "exection progress" in th  $\triangleright$  50% : Will procede to: Reduce That is the settled an automatic process to check regularity of them<br>trol or task are validated (executed or pending execution)<br>il depends field " exection progress" in the momento that automatic process<br>% : Contro Is and tasks can be settled an automatic process to check regularity of them<br>ntrol or task are validated (executed or pending execution)<br>depends field "exection progress" in the momento that automatic process runs:<br>% : Co It will let the control or task in status of the control or task in status in the momento that automatic process runs:<br>
Version or task will be "expired". Change status to "expire<br>
We : Control or task will be "expired".

- 
- 
- 

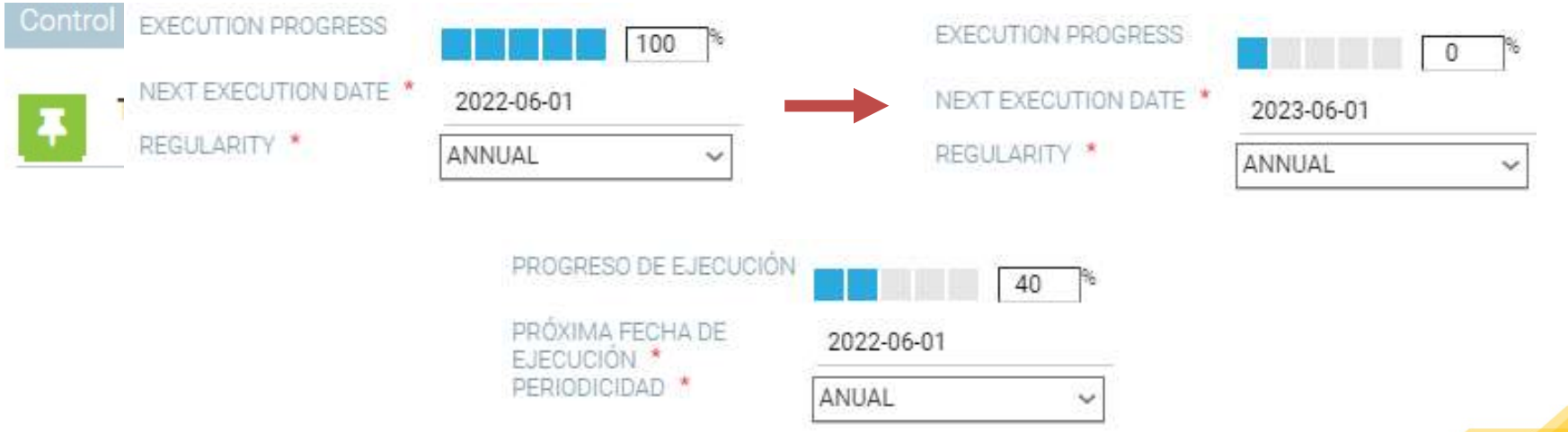

## Status

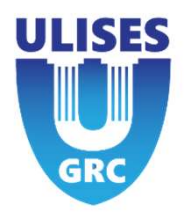

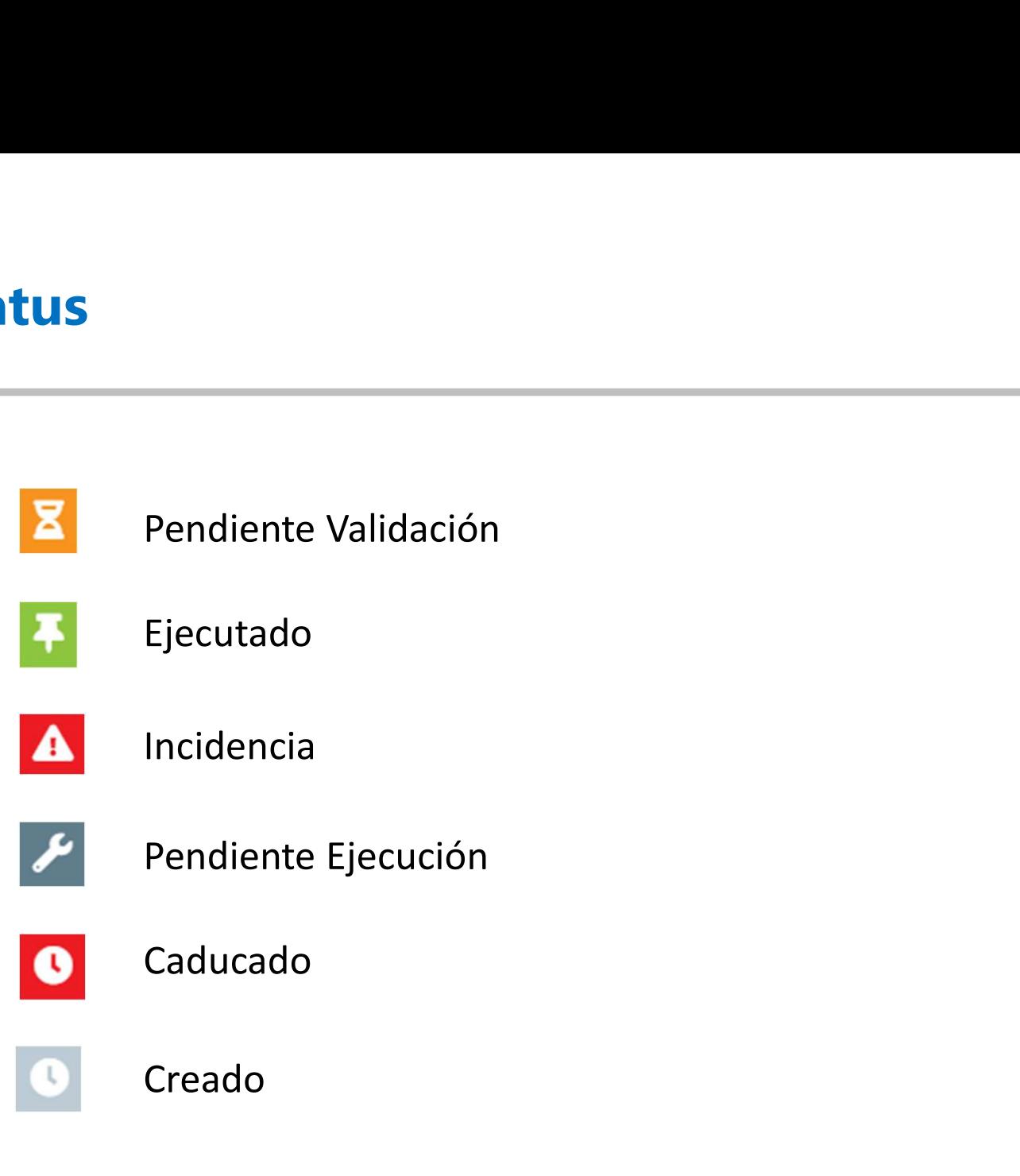

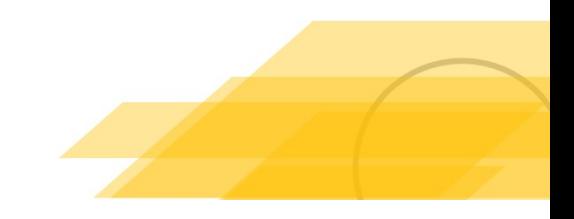

Reunión Kick-Off

## Status

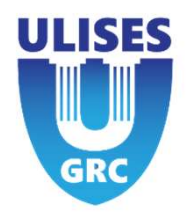

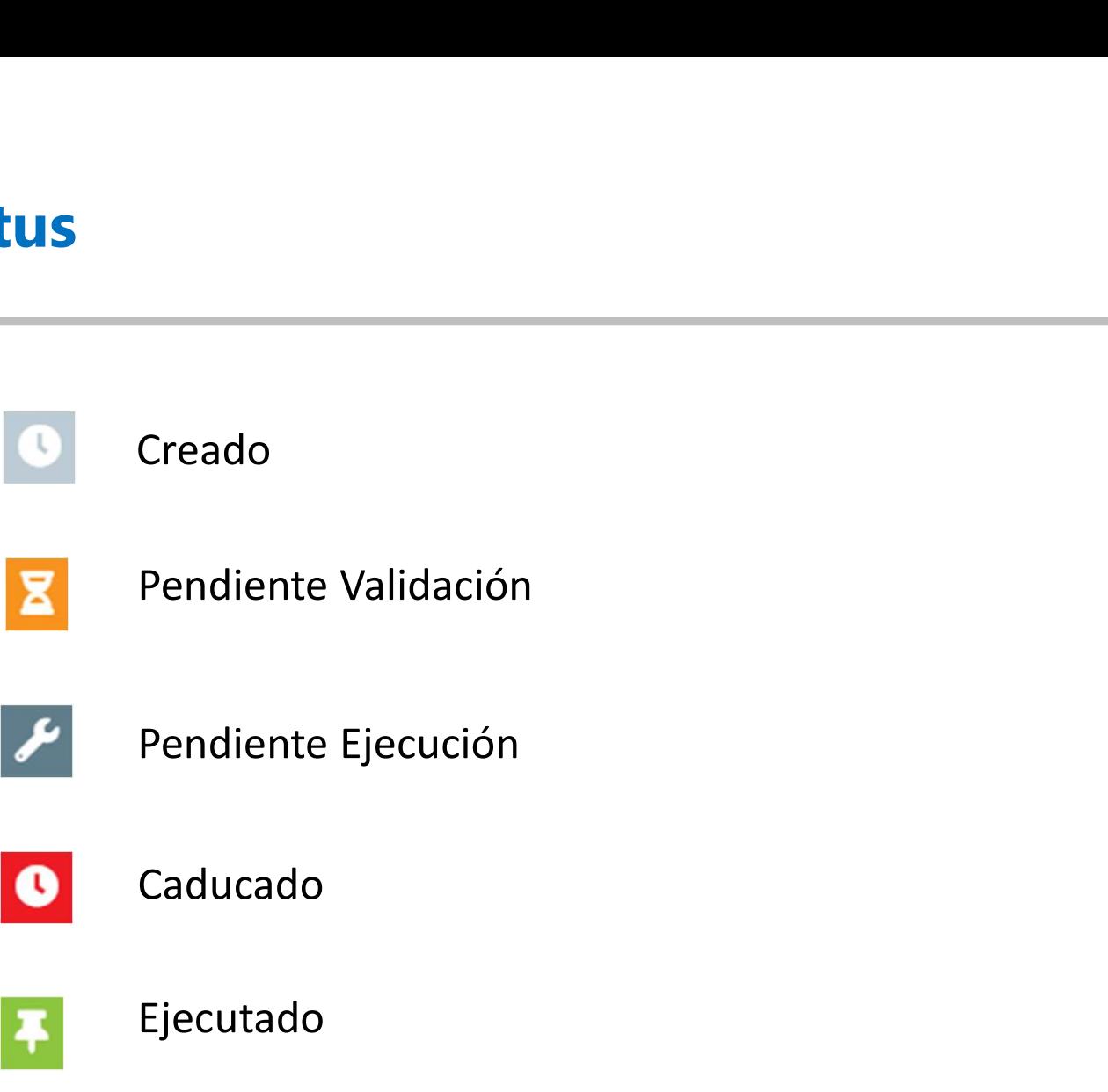

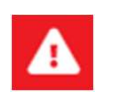

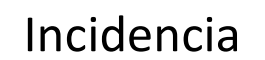

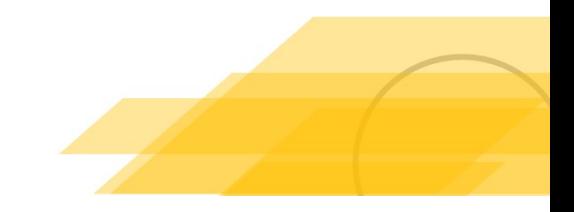

## Diagrama Controles

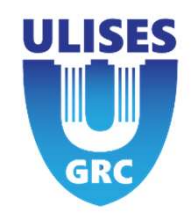

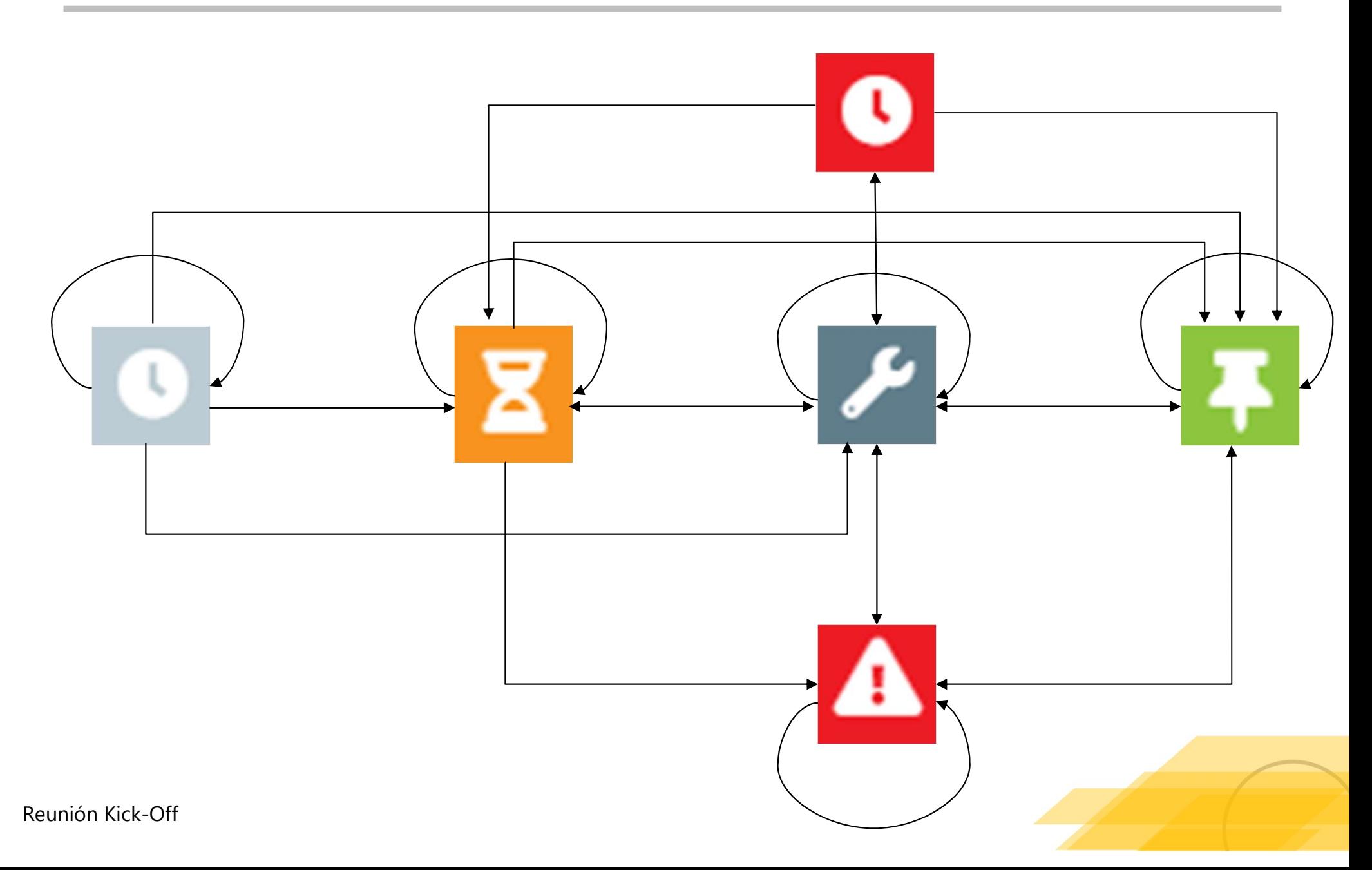

## Reunión Kick-Off

## Control Creado

eficacia.

## CONTROL CON VALORACIÓN MÚLTIPLE **DISFÑO** EFICACIA % **EE** MITIGACIÓN DE PROBABILIDAD MITIGACIÓN DE IMPACTO

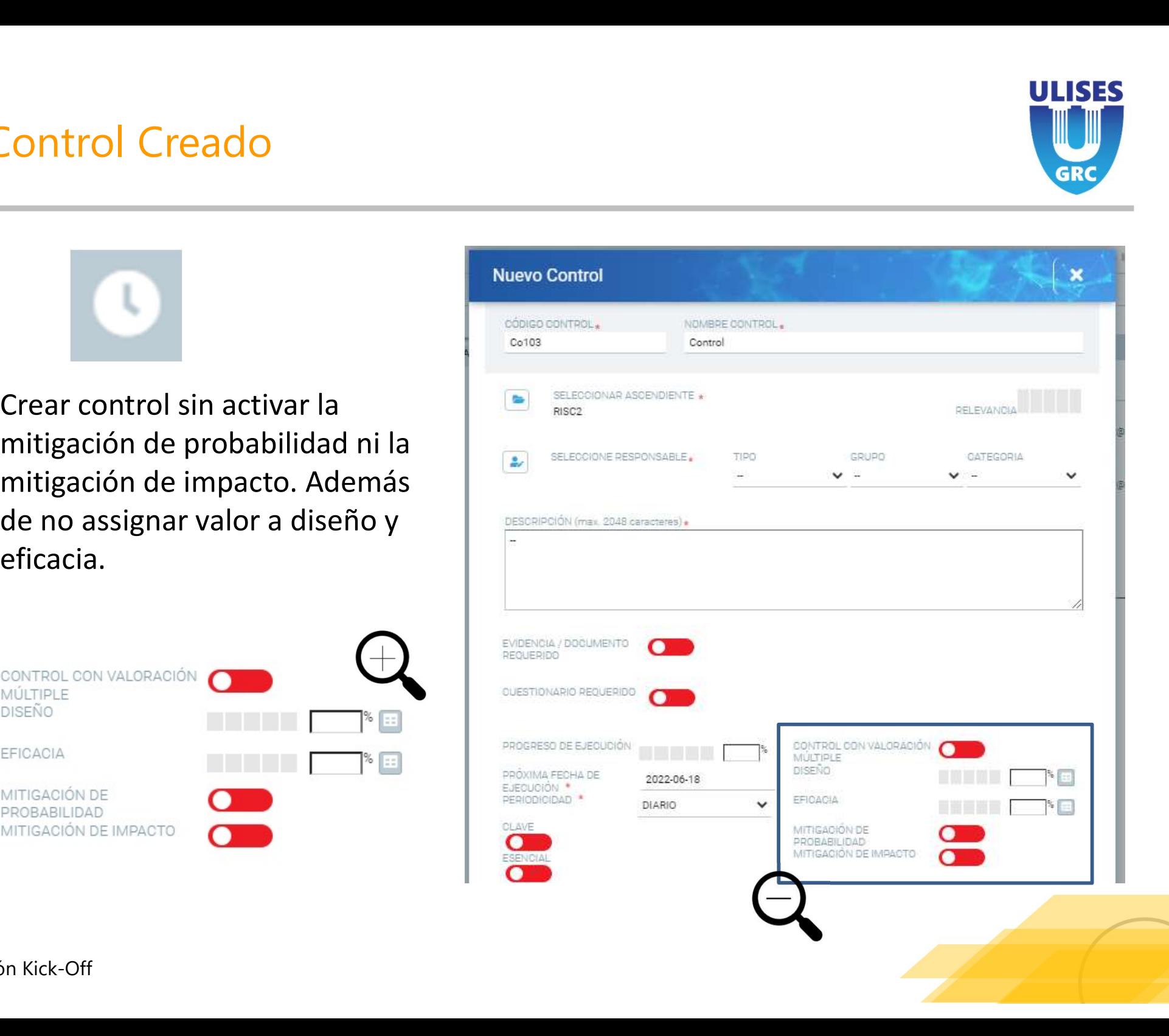

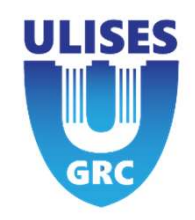

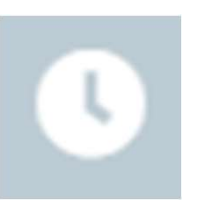

# Pendiente de validación

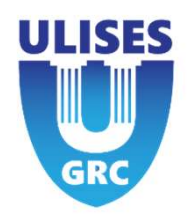

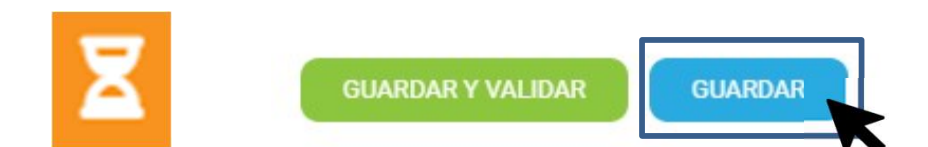

**EXECUARDARY VALIDAR**<br> **ESPECIARDARY VALIDAR**<br>
Para que el control no contenga el<br>
status creado, se deberá activar una o<br>
ambas mitigaciones y asignar un valor<br>
a diseño y a eficacia.<br>
Si el usuario no tiene permisos de<br>

responsable, al crear un control solo

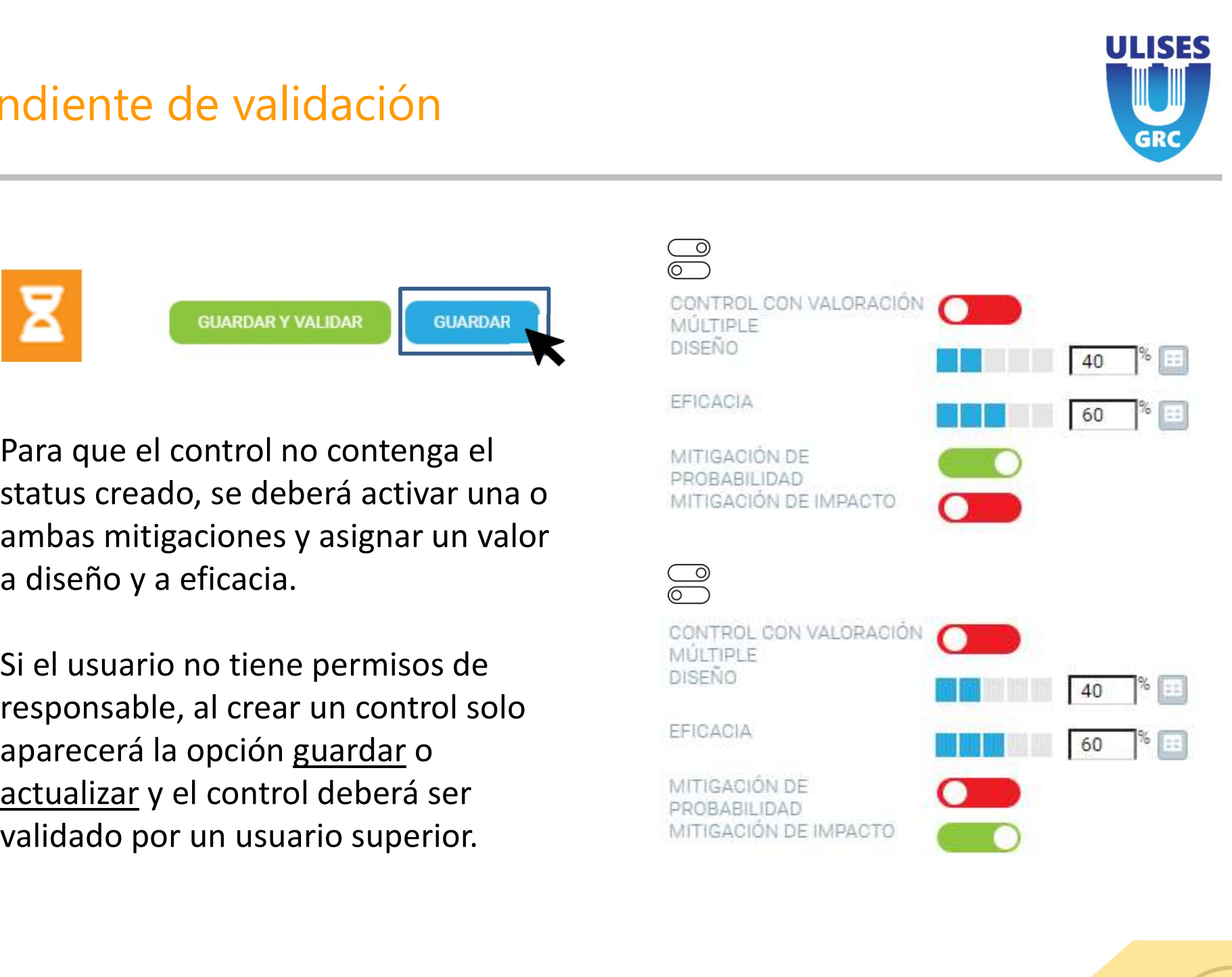

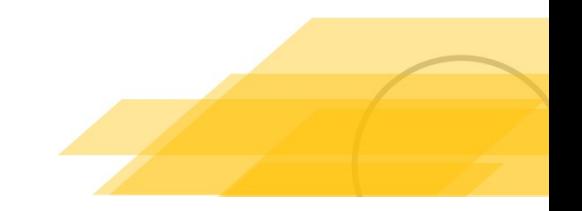

# Pendiente Ejecución<br><u>Pendiente Ejecución</u>

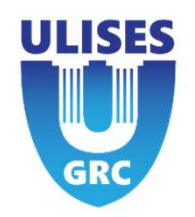

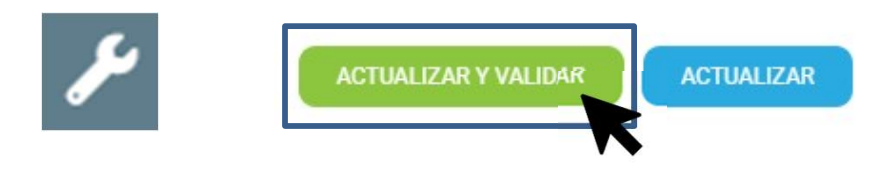

Processore<br>
El usuario responsable podrá<br>
Flusuario responsable podrá<br>
Processore<br>
Elegir la processore<br>
Elegir la processore<br>
Elegir la processore<br>
Entonces, el control quedará en **Production<br>
El usuario responsable podrá**<br> **validar el control creado por un<br>
empleado y/o modificarlo.**<br>
Entonces, el control quedará en<br>
status pendiente de ejecución, el<br> **status pendiente de ejecución, el**<br> **productio** El usuario responsable podrá<br>
El usuario responsable podrá<br>
validar el control creado por un<br>
empleado y/o modificarlo.<br>
Entonces, el control quedará en<br>
status pendiente de ejecución, el<br>
cual se ejecutará en la fecha ENTORICHIER ENTORICA CONTROLLAT CONTROLLAT CONTROLLAT ENTORICIÓN<br>
El usuario responsable podrá<br>
Validar el control creado por un<br>
empleado y/o modificarlo.<br>
Entonces, el control quedará en status pendiente de ejecución, el SE EL USUATOR EN ACTUALIZARY VALIDAR<br>
SE USUATOR TENGENTE DE ESPECIFICIO EN ACTUALIZAR EL ESPECIFICIO VIOLENCIA EL EN ACTUALIZAR DE ENFORMA FECHA DE<br>
ENFORMA FECHA DE EL ENFORMA FECHA DE<br>
SERIODIGIDAD \* EN ACTUALIZAR EN AC CONTRANSIDER CONTRANSIDER CONTRANS CONTRANS ELEGENT DESCRIPTION OF THE CHARGE CHARGE CHARGE CHARGE CHARGE CHARGE CHARGE CHARGE CHARGE CHARGE CHARGE CHARGE CHARGE CHARGE CHARGE CHARGE CHARGE CHARGE CHARGE CHARGE CHARGE CHAR indicada en el control.

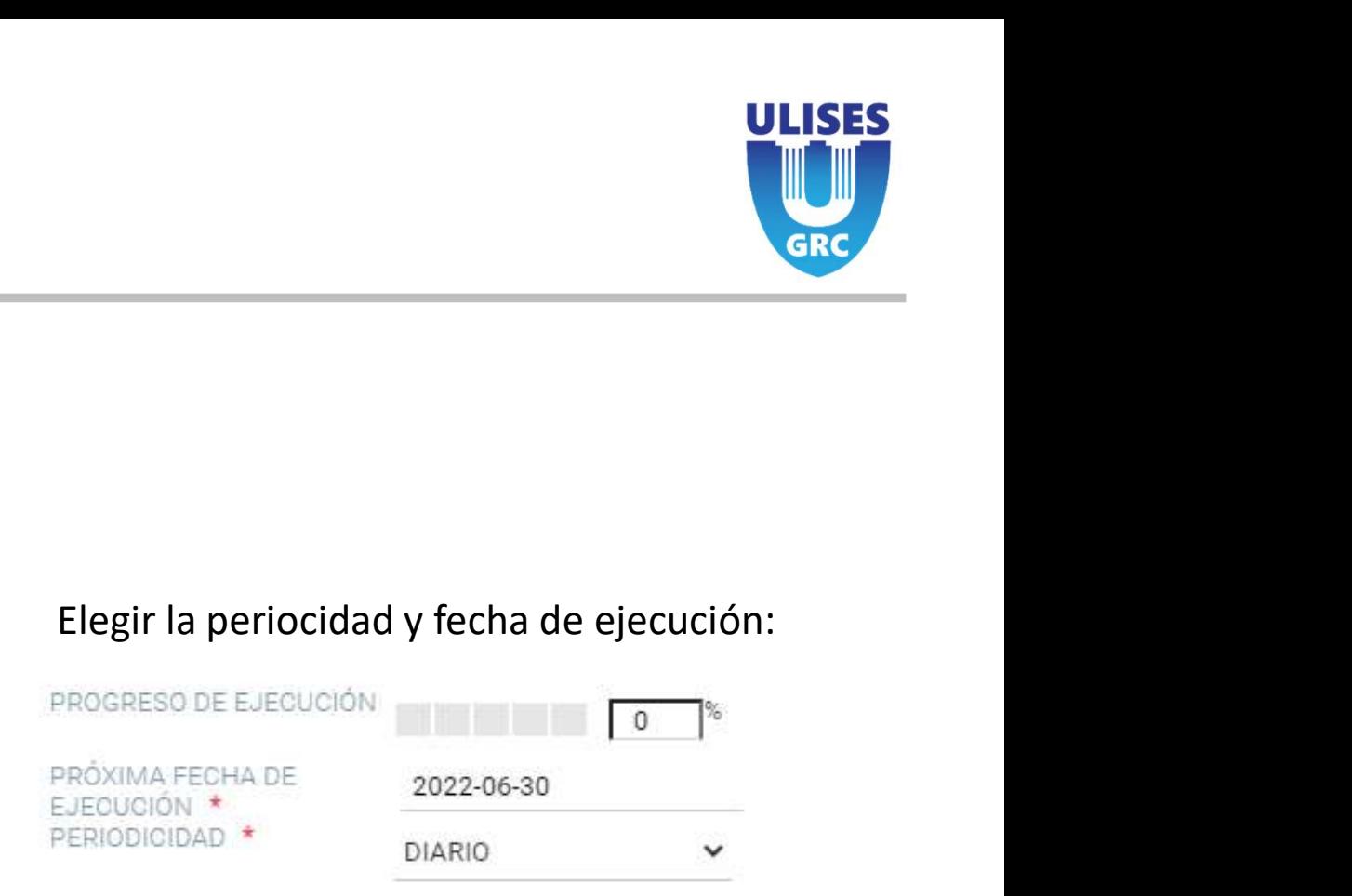

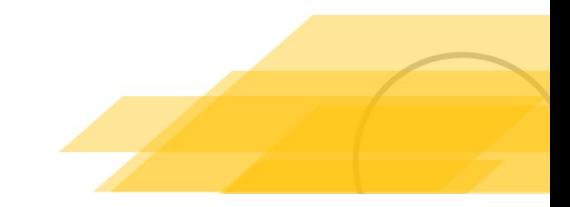

## Automatismo

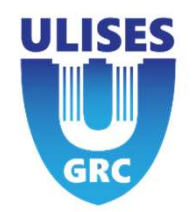

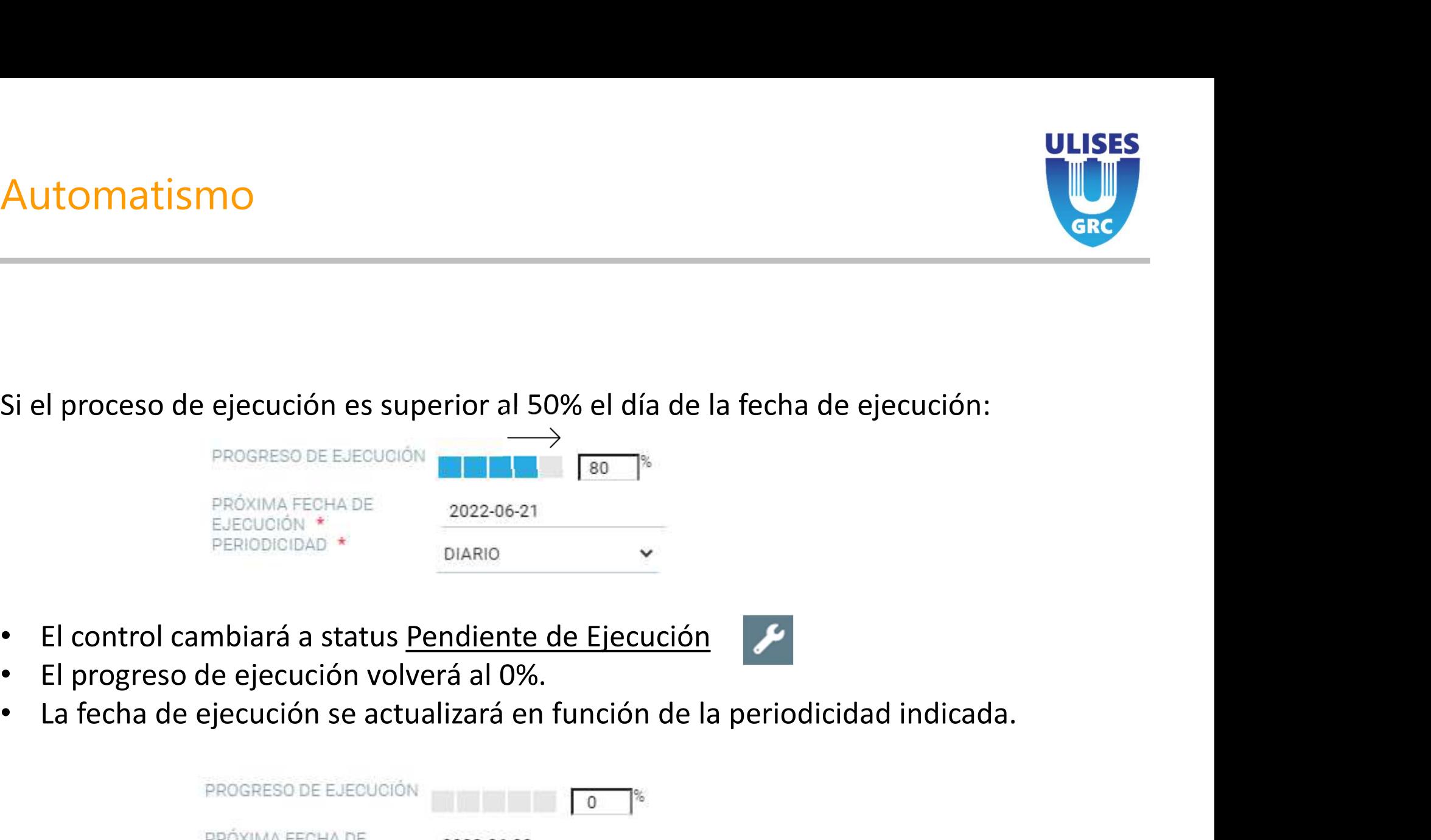

- 
- 
- 

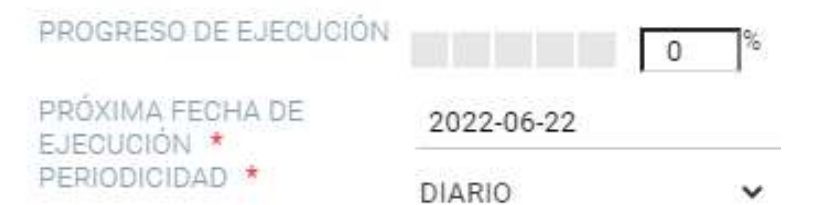

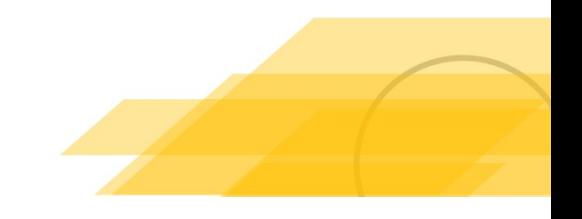

## Control con cuestionario requerido 2. **Control con cuestionario requerido<br>
2. Activar Cuestionario Requerido<br>
2. Activar Cuestionario Requerido<br>
3. Seleccionar cuestionario<br>
4. Fijar el porcentaje mínimo de respuestas requeridas<br>
5. Guardar/Actualizar Contr**

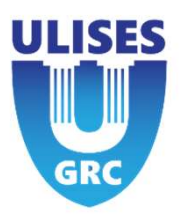

- 1. Crear Control
- 
- 3. Seleccionar cuestionario
- 
- 

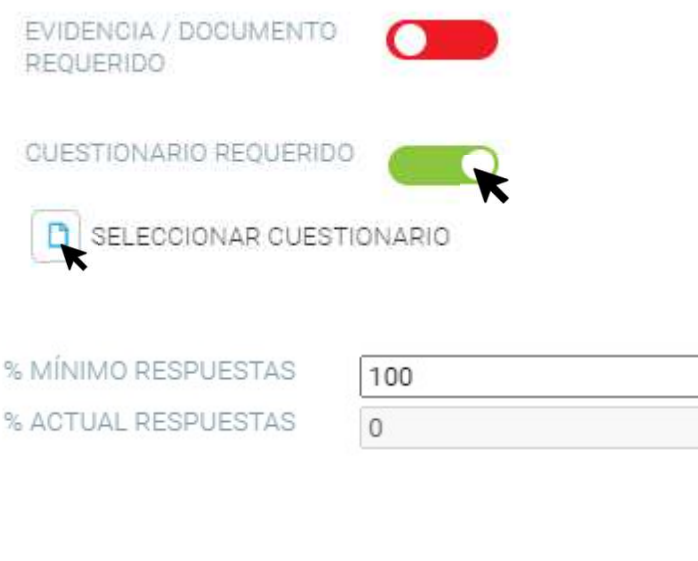

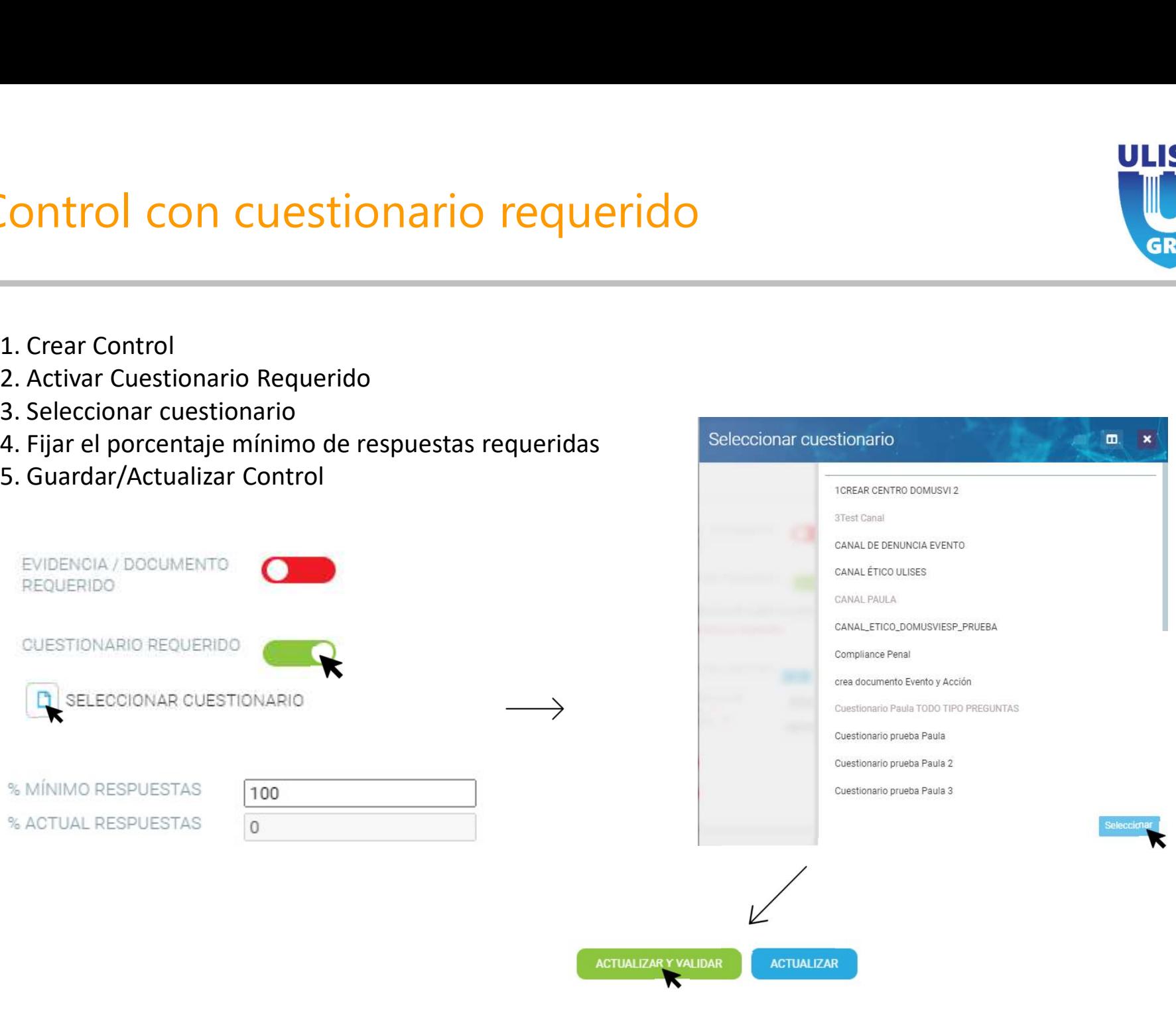

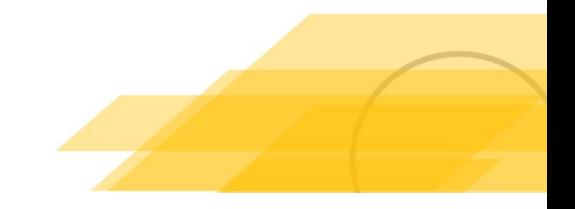

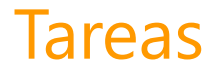

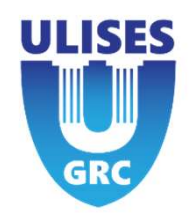

Si un control tiene varios pasos o deben intervenir diferentes usuarios, se puede subdividir el control en varias tareas independientes.

Cada tarea puede tener su propio responsable y una fecha personalizada.

Cuando se añaden tareas a un control, el progreso de ejecución deja de ser editable por el usuario y dependerá de la media de los progresos de ejecución de las tareas. - La relevancia de las tareas se normalizará para obtener una relevancia de la desenvolvidir el control en varias tareas independientes.<br>Cada tarea puede tener su propio responsable y una fecha personalizada.<br>Cuando se aña

progreso de ejecución del control cuando el progreso de la tarea sea superior al 50%.

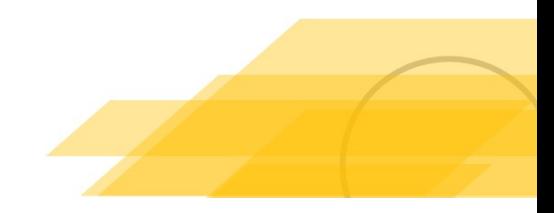

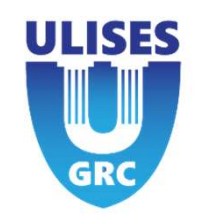

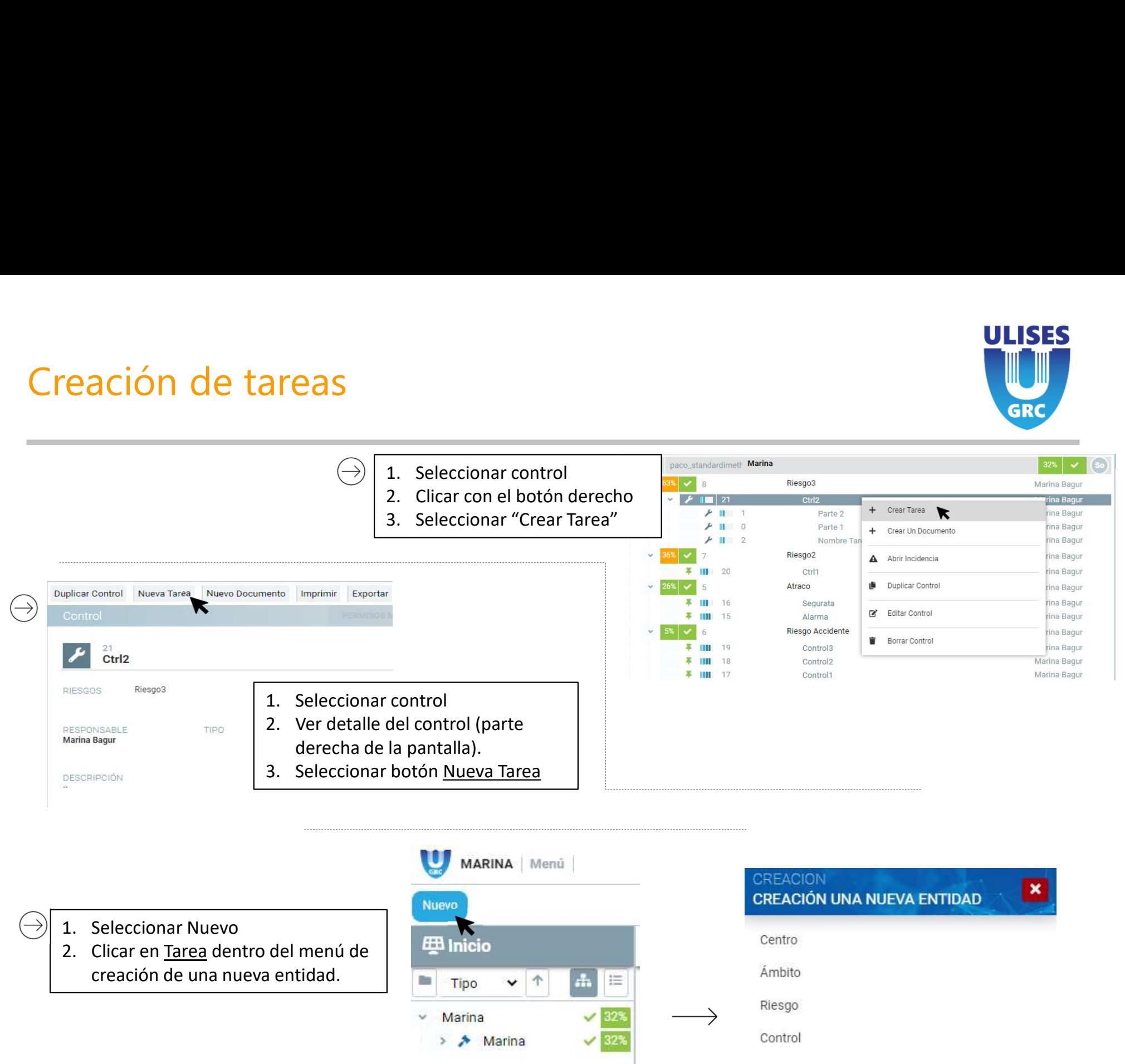

- 
- creación de una nueva entidad. **Contrar en la provincia de la Tipa**

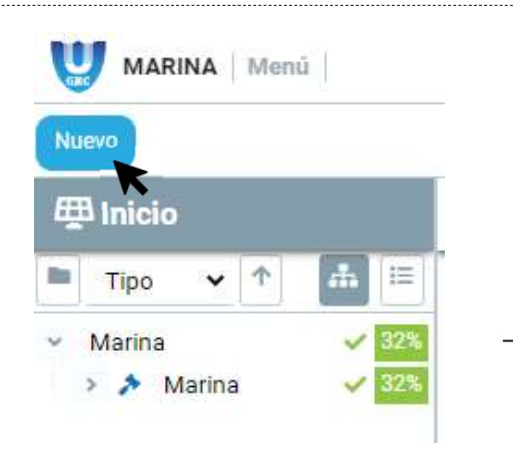

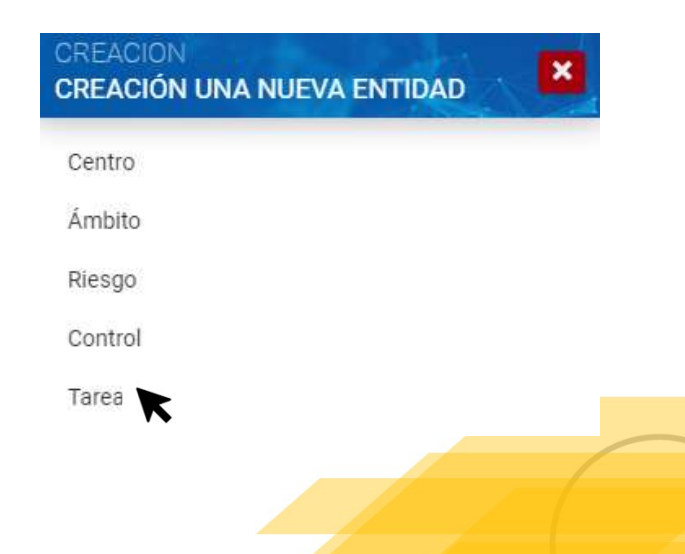

 $\rightarrow$ 

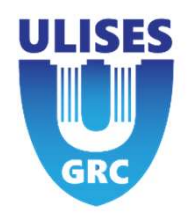

Al crear una tarea, se le asigna un peso dentro del control para poder tener una importancia entre distintas tareas. Igual que en el resto de entidades, para que la tarea se ejecute, el progreso de ejecución tiene que ser mayor al 50%. Un valor menor a 50% equivale a una tarea en estado pendiente de ejecución.

Se puede requerir responder a un cuestionario o mostrar una evidencia o documento para poder guardar la tarea como ejecutada.

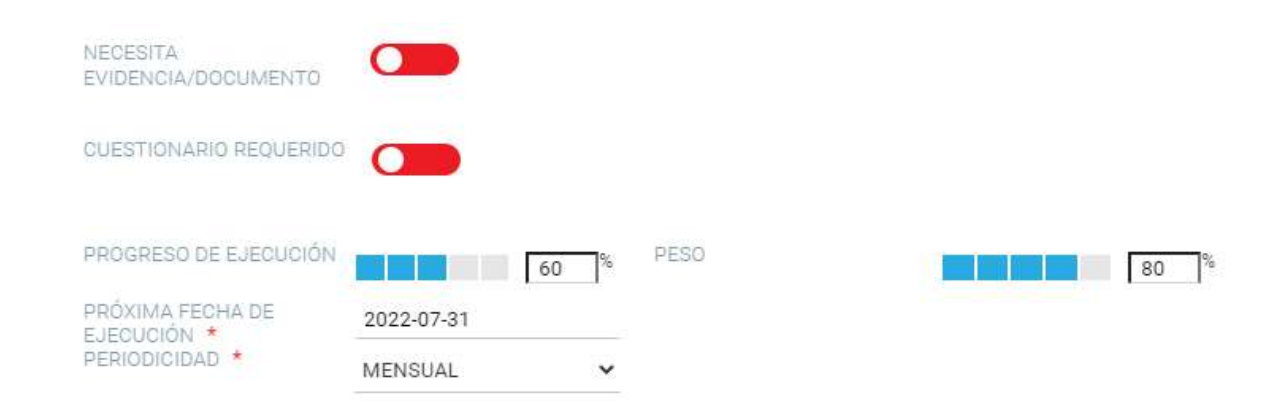

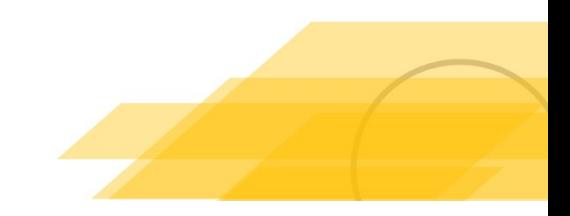

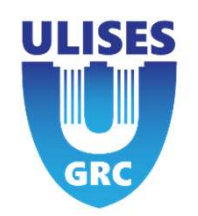

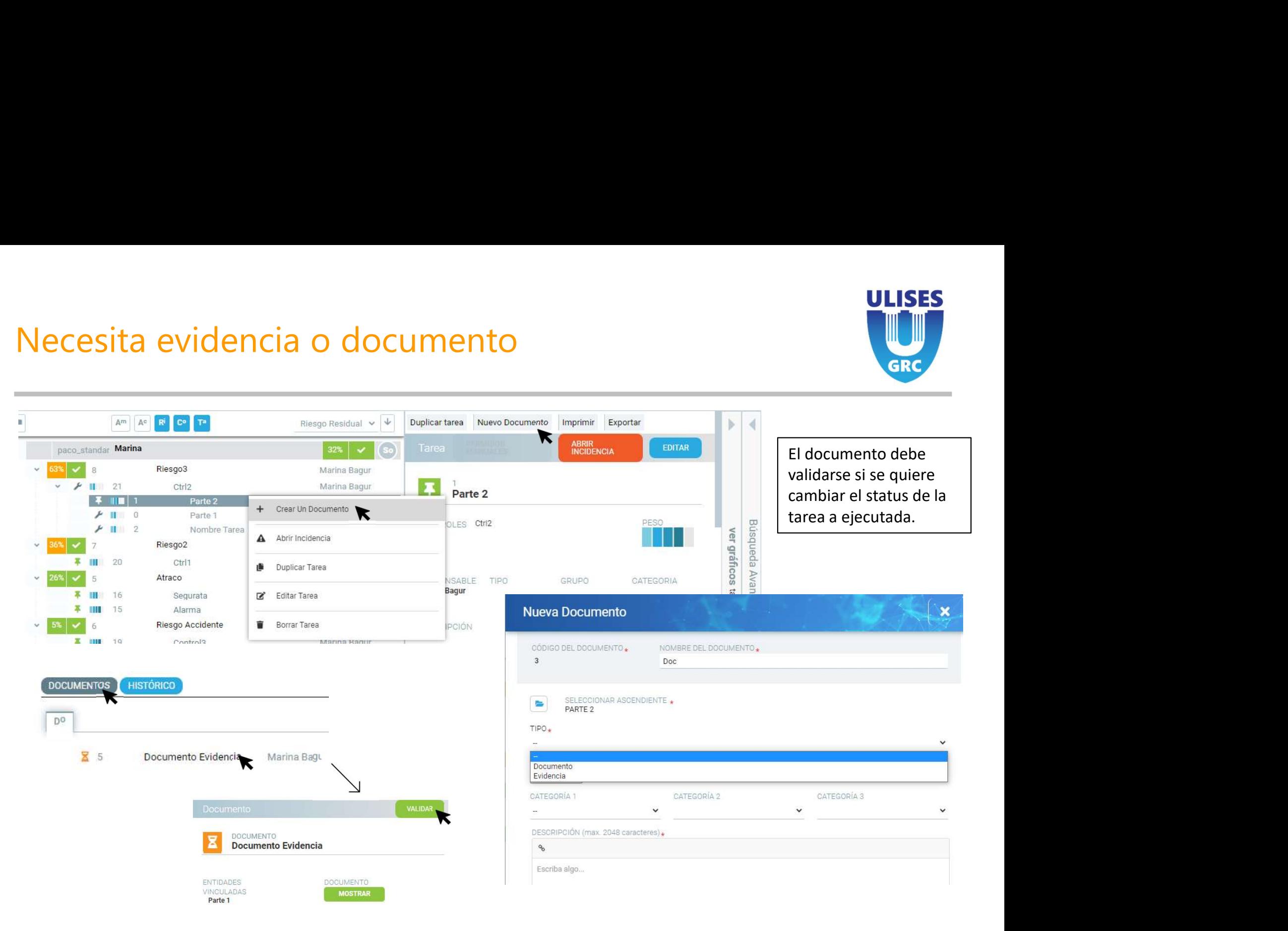

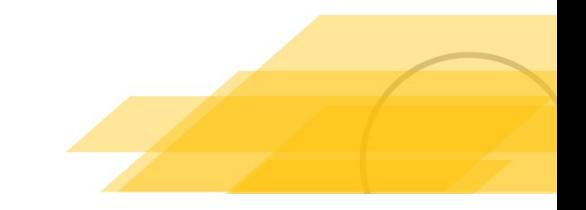

**DESCRIPCIÓN** 

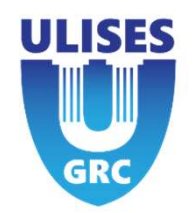

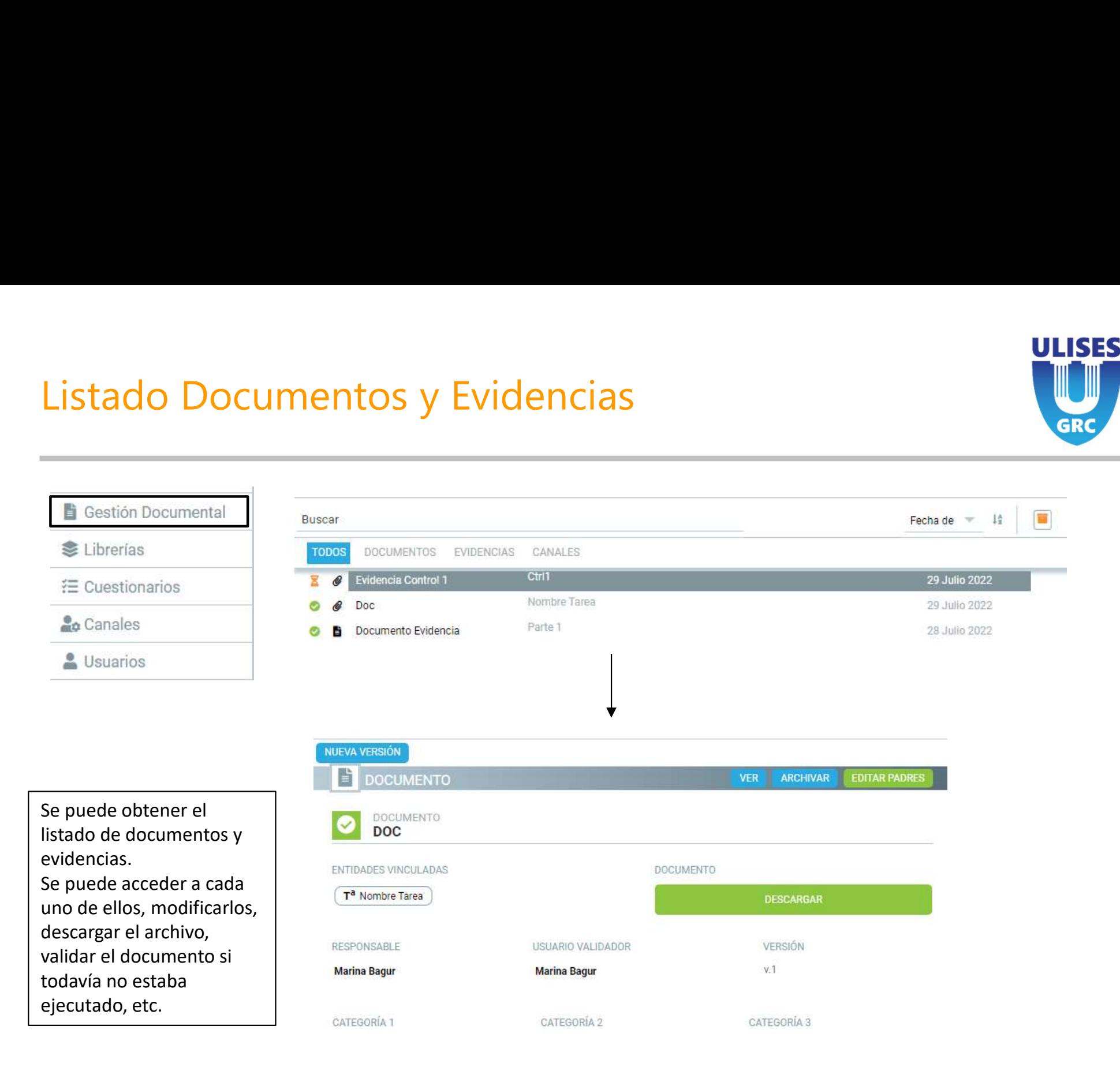

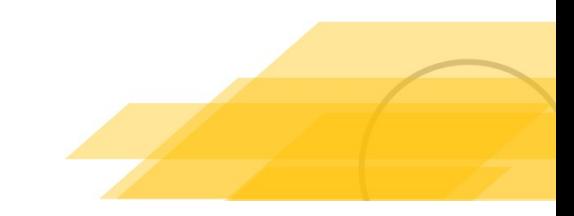

Reunión Kick-Off

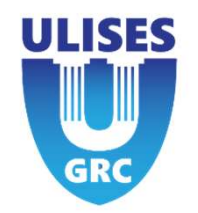

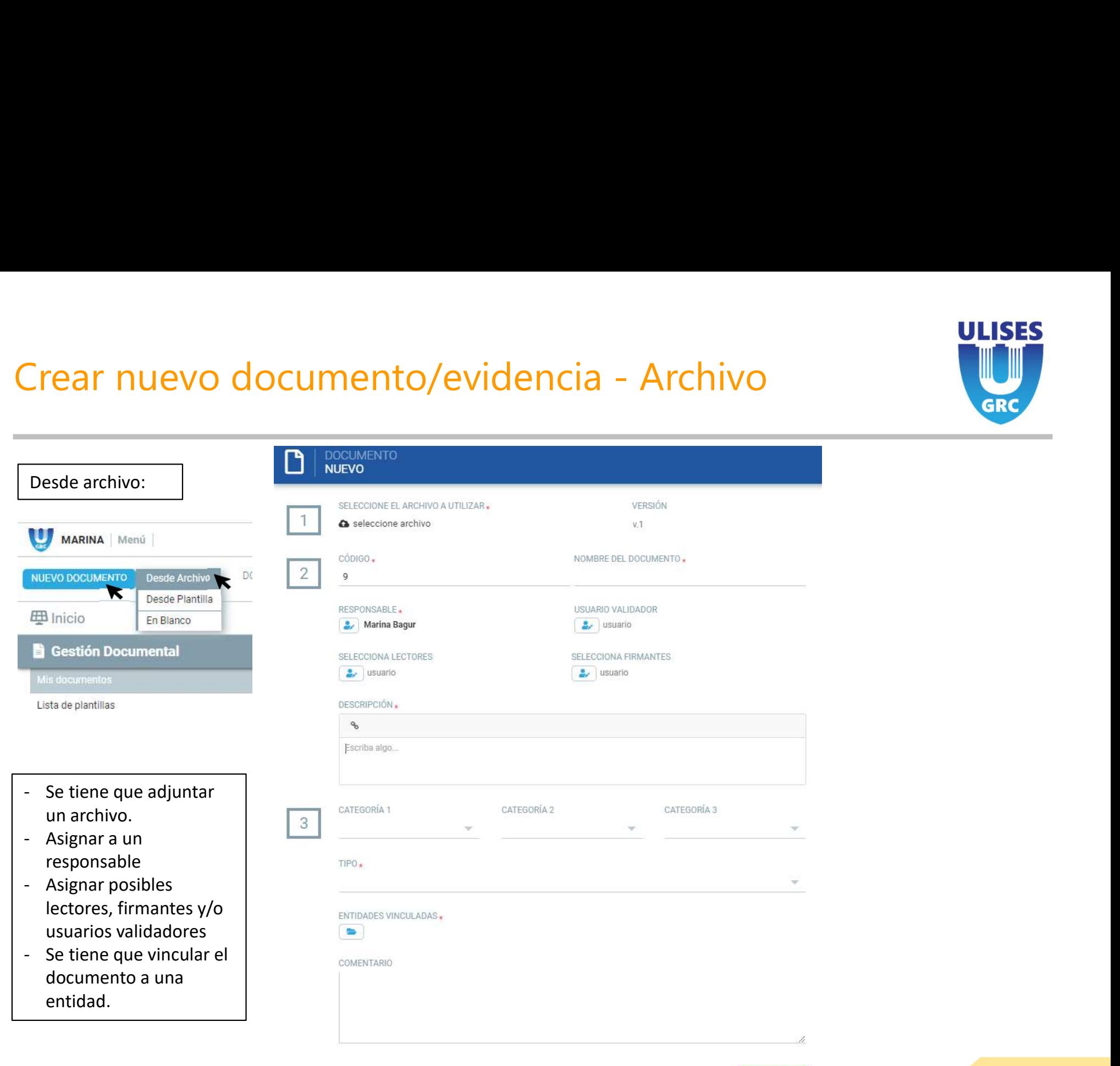

GUARDAR

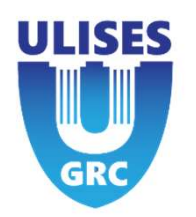

# Crear nuevo documento/evidencia - Archivo<br>
Experience archivo:

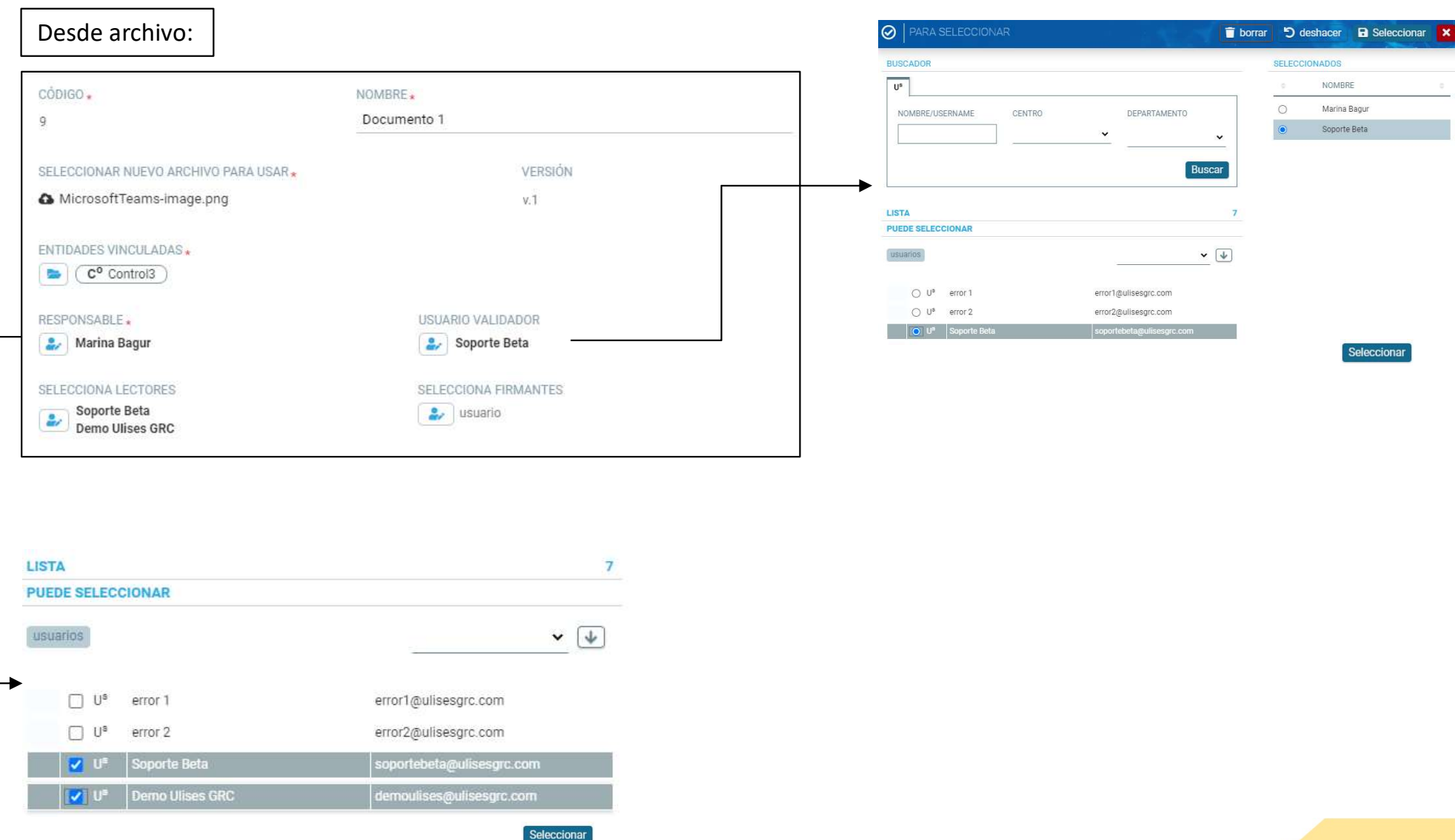

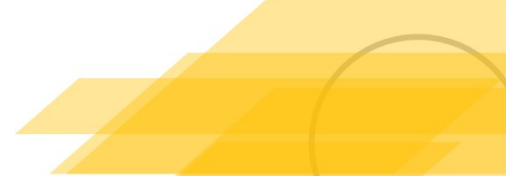

# Visualización del documento/evidencia

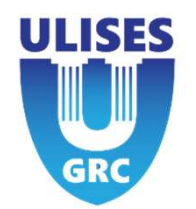

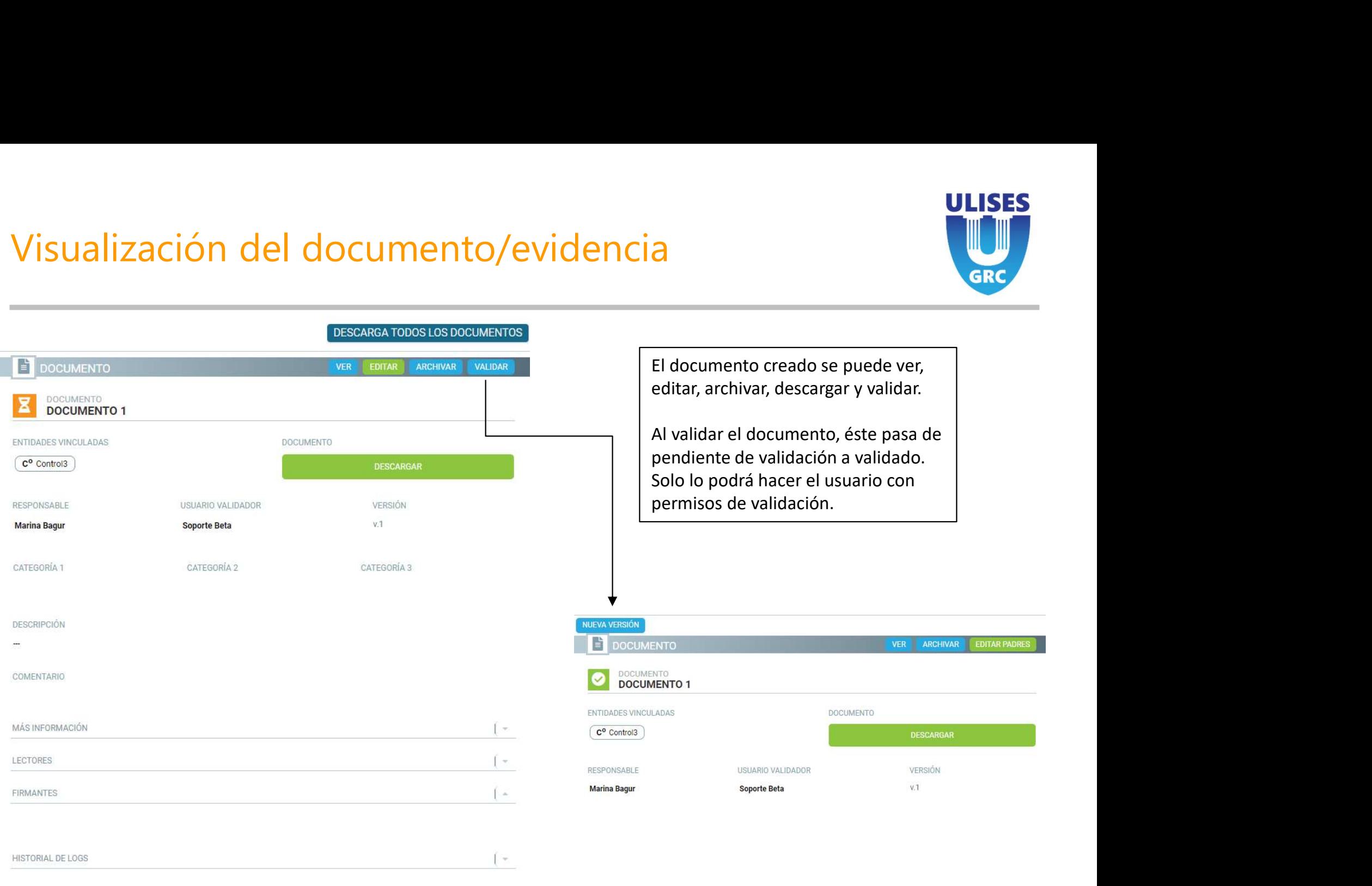

**BORRAR** 

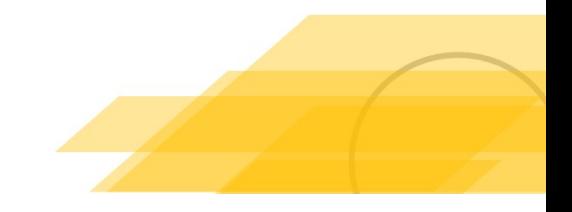

# **5 – Automatismo Ulises GRC**<br>Controls and tasks can be solved by an automatic pre

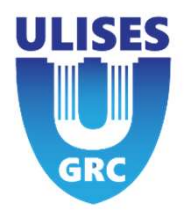

**CONTRIGHT CONTRIGHT CONTRIGHT CONTRIGHT CONTRIGHT CONTRIGHT CONTRIGHT CONTRIGHT CONTRIGHT CONTRIGHT CONTRIGHT CONTRIGHT AND NOT CONTRIGHT WAS NOT CONTRIGHT AND NOT CONTRIGHT AND NOT CONTRIGHT AND NOT CONTRIGHT AND NOT CON** The **Automatismo Ulises GRC**<br>
Controls and tasks can be solved by an automatic process to check the regularity:<br>
\*\*It depends on the status of the "exection progress" field when the automatic process<br>
runs\*\* runs\*\* **IF AUTOMATISMO UISES GRC**<br>
Controls and tasks can be solved by an automatic process to check<br>
\*\*It depends on the status of the "exection progress" field when the<br>
runs\*\*<br>
If a control or task is validated<br>
then it looks **5 - Automatismo Ulises GRC**<br>
Controls and tasks can be solved by an automatic process to check<br>
\*\*It depends on the status of the "exection progress" field when the<br>
runs\*\*<br>
If a control or task is validated<br>
then it loo

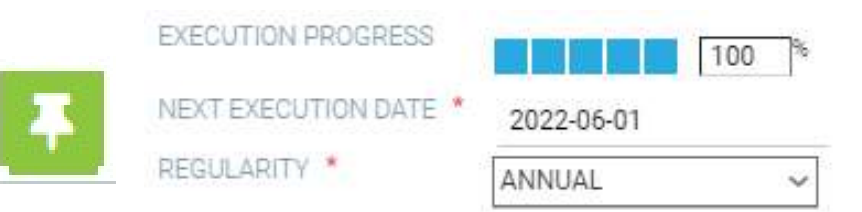

Controls and tasks can be solved by an automatic process to check the regularity:<br>
\*\*It depends on the status of the "exection progress" field when the automatic process<br>
runs\*\*<br>
If a control or task is validated<br>
then it \*\*It depends on the status of the "exection progress" field when the automatic<br>runs\*\*<br>If a control or task is validated<br>then it looks like the following:<br>If the execution progress <50% : Control or task will be "expire"<br>Ch

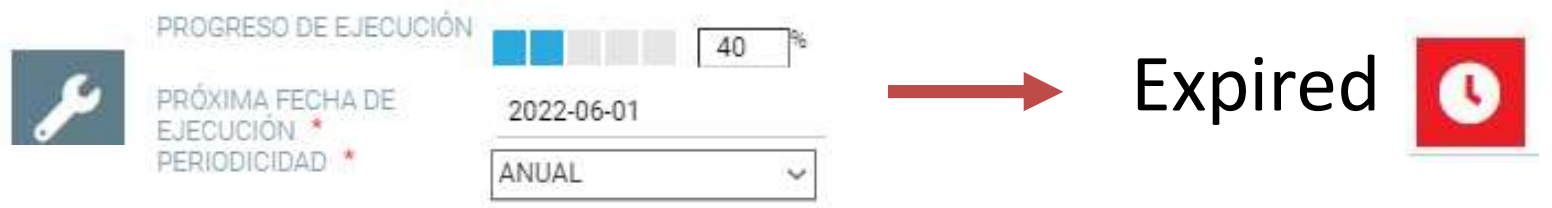

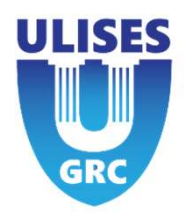

 $5 -$  **Automatismo Ulises GRC continued**<br>If the execution progress  $>50\%$  : The following will then<br>happen:<br> $\geq$  Reduce the "execution progress" percentage to 0% happen: **Automatismo Ulises GRC continued<br>
Net execution progress >50% : The following will then<br>
pen:<br>
→ Reduce the "execution progress" percentage to 0%<br>
→ Change date with range period defined by "regularity" field<br>
→ Exceptio Automatismo Ulises GRC continued<br>
Network of SRC continued<br>
Network of the manner of SRC in the following will then<br>
Depen:<br>
So Reduce the "execution progress" percentage to 0%<br>
So Change date with range period defined by Exercution progress >50% : The following will regularity**<br>
Securion progress >50% : The following will reduce the "execution progress" percentage to 0%<br>
hange date with range period defined by "regularity"<br>
→ Exceptions **Example 12**<br> **Task delegate: Will transfer the regularity of the regularity of the regularity<br>
Task delegate: Will transfer the regularity to the task instead of control<br>**  $\triangleright$  **Task delegate: Will transfer the regularit** The following will then<br>the "execution progress" percentage to 0%<br>ge date with range period defined by "regularity" field<br>ceptions to field "regularity":<br>> Task delegate: Will transfer the regularity to the task instead o **INTERT ATTS AND THE CONDENDITY CONTROVIDY SENSAL STATE CONTROVIDED A Reduce the "execution progress" percentage to 0%<br>
A Change date with range period defined by "regularity" field<br>**  $\rightarrow$  **Exceptions to field "regularity": EXECUTION PROGRESS**<br>
TON PROGRESS<br>
TON PROGRESS<br>
TON PROGRESS<br>
TON PROGRESS<br>
TON PROGRESS<br>
TON PROGRESS<br>
TON PROGRESS<br>
TON PROGRESS<br>
TON PROGRESS<br>
TON PROGRESS<br>
TON PROGRESS<br>
TON PROGRESS<br>
TON PROGRESS<br>
TON PROGRESS<br>
TON

- 
- - -
		-
- 

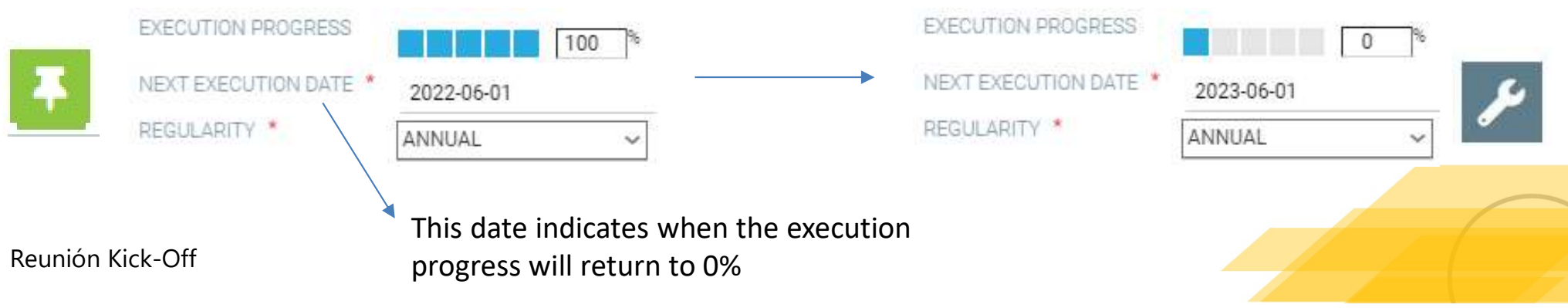

## 5 – Automatismo Ulises GRC with **5 - Automatismo Ulises GRC with<br>document/evidence required<br>Entry Create and add a new document**

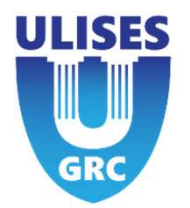

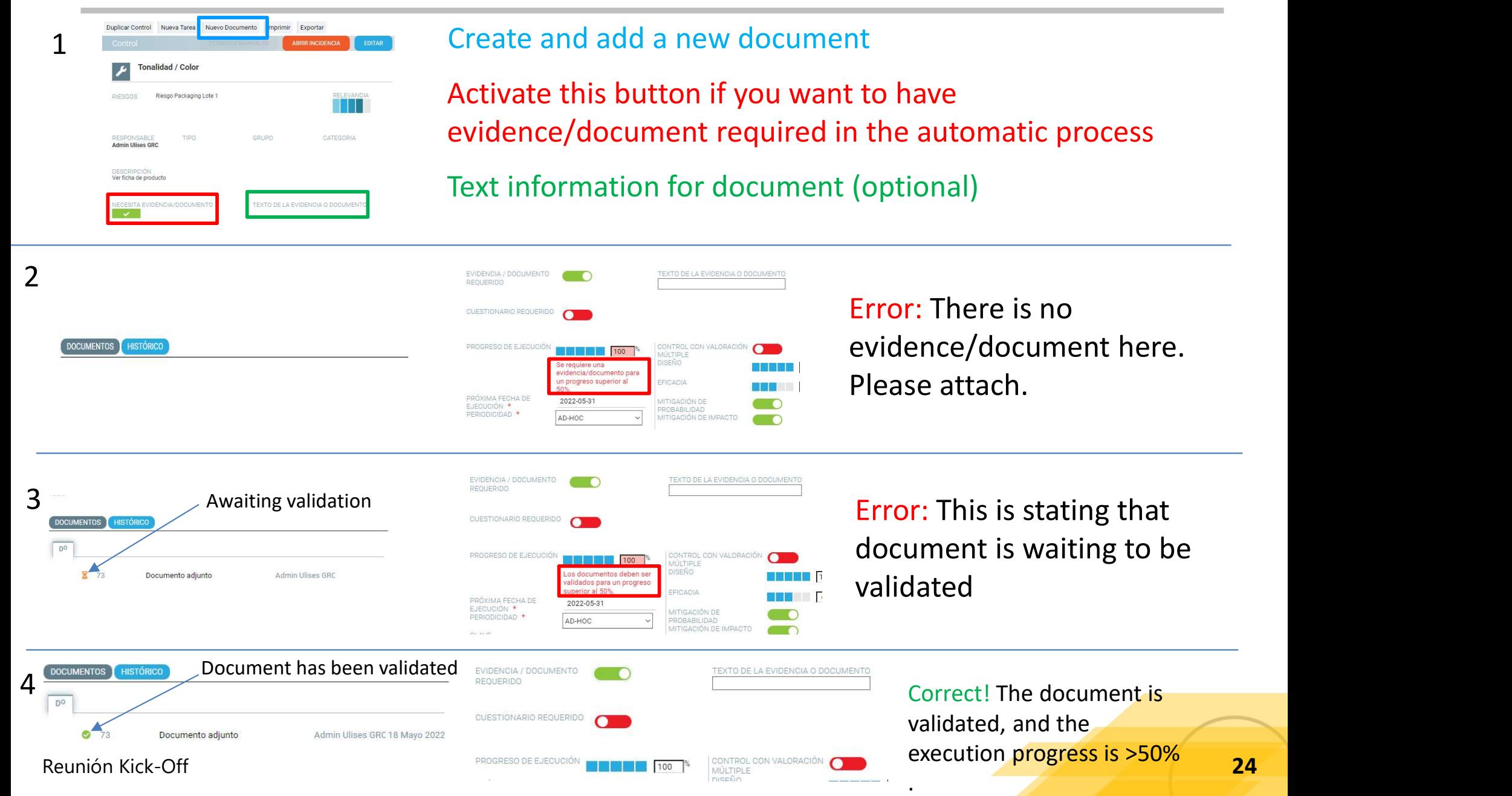

## 5 – Automatismo Ulises GRC with **5 - Automatismo Ulises GRC with<br>document/evidence required**

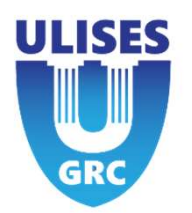

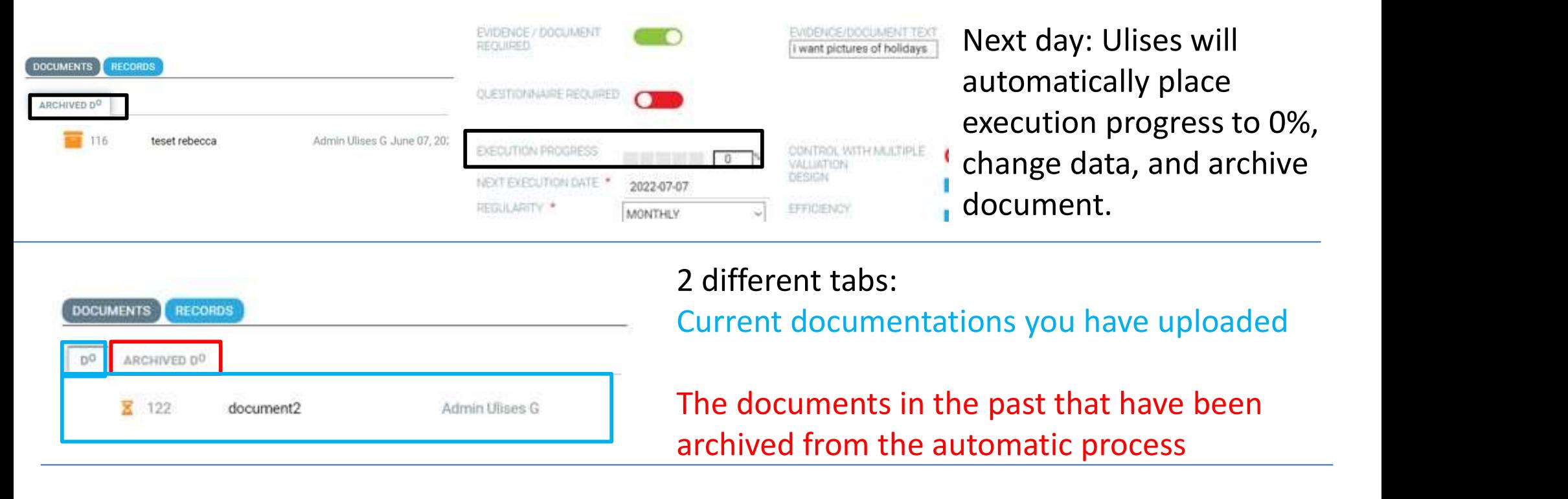

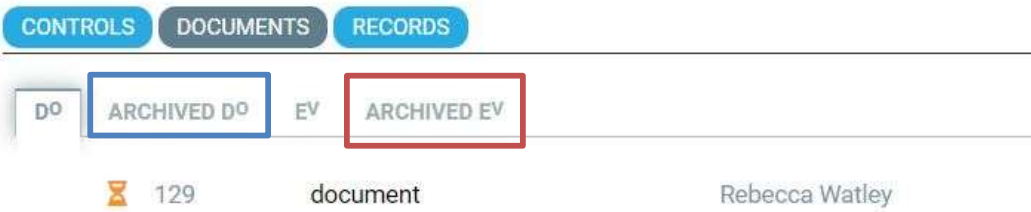

Archived document Archived evidence

Archive document type documents?

 $\odot$  yes  $O$  no This is asking if you would like to archive the type document only (not evidence) you have provided.

## 5 – Automatismo Ulises GRC with questionnaire required

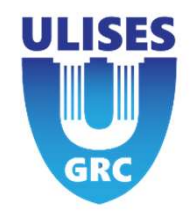

OUESTIONNAIRE OUESTIONNAIRE OUFSTIONNAIRE **VERSION REQUIRED** NAME **3Test Canal**  $\overline{2}$ 

This is where you select whether you want a questionnaire required and choose which one.

% MINIMUM **RESPONSES** 100

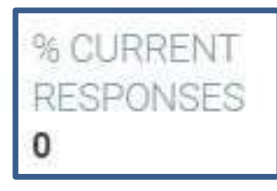

This number will vary depending on how many responses you receive.

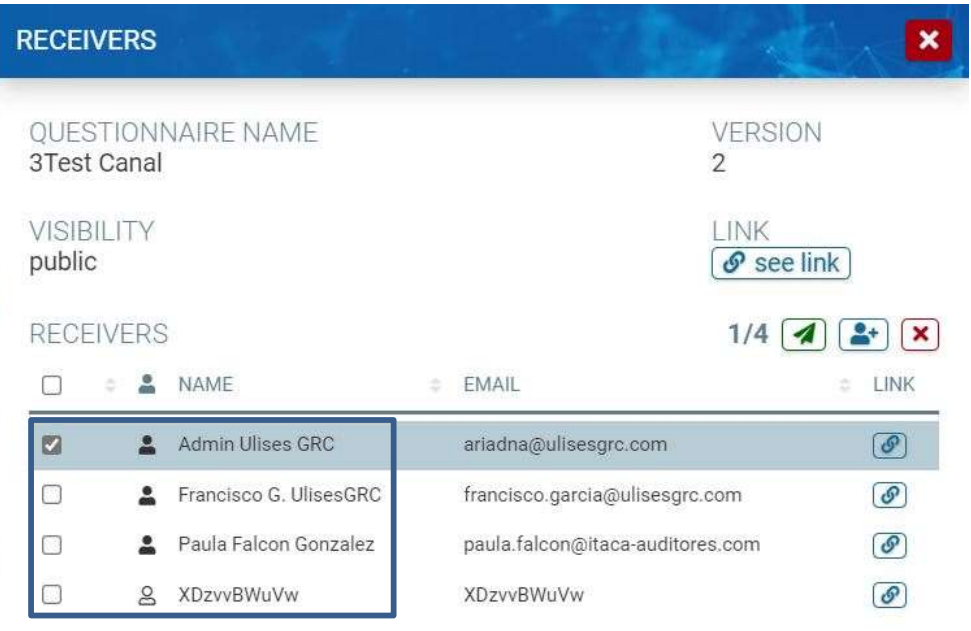

The following are the four receivers of your completed survey!

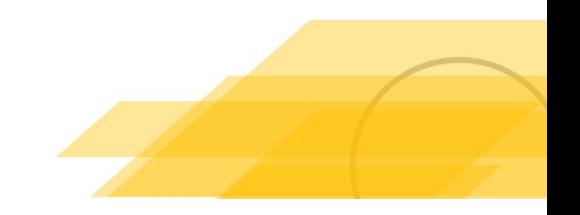

## 5 – Próximos pasos **Próximos pasos<br>Antical Diversion Constructs**<br>Posibilidad de No archivar un tipo **Próximos pasos<br>Antical de No archivar un tipo<br>Posibilidad de No archivar un tipo**

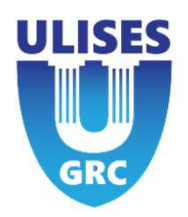

- 
- 

# 5 – Next steps

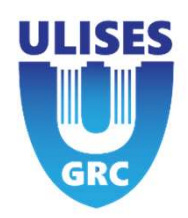

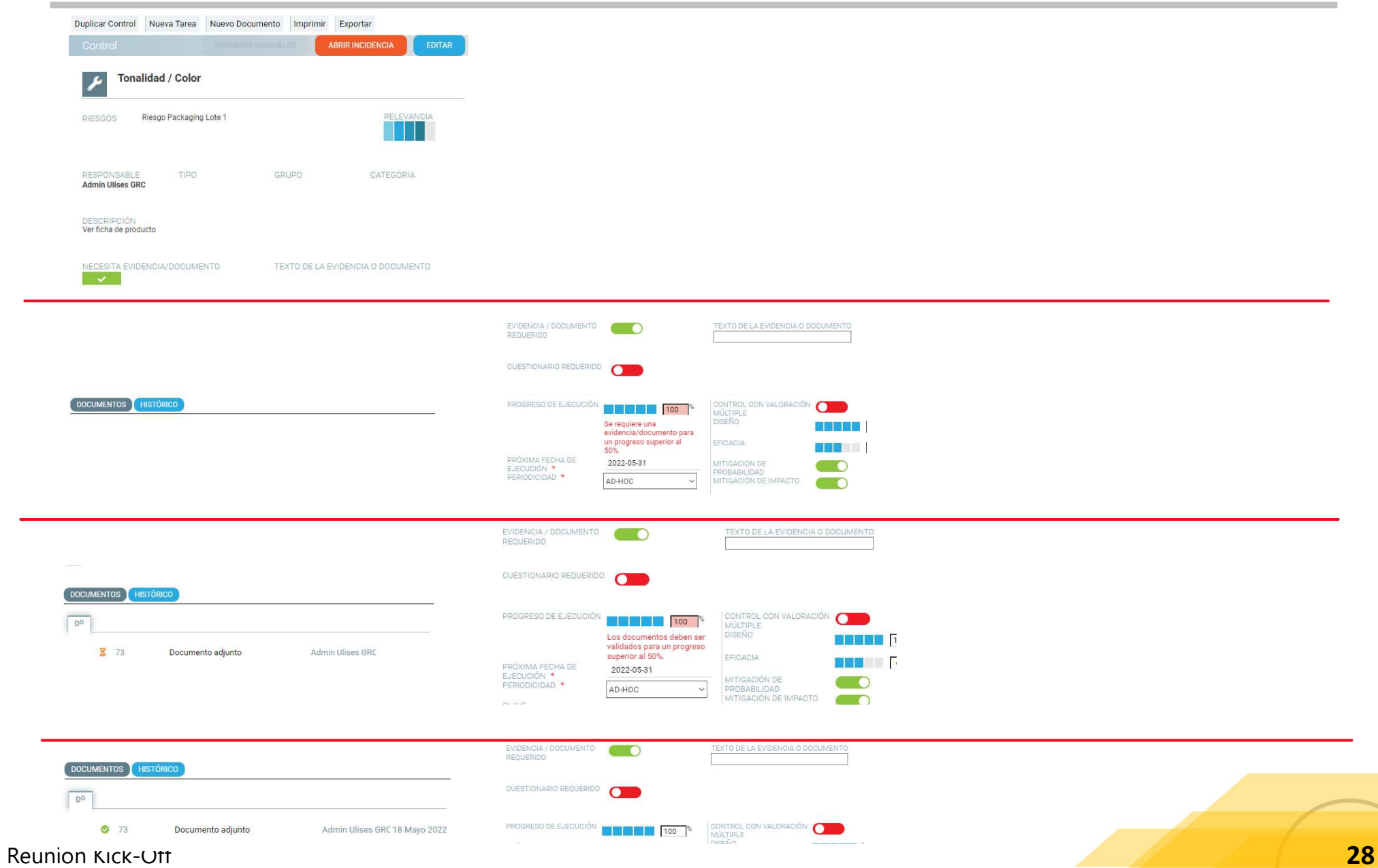

# 5 – Automatismo Ulises GRC

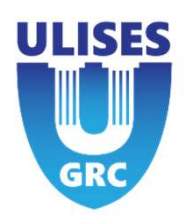

**Controls and tasks can be settled an automatic process to check regularity of them**<br>
If Control or task are validated (executed or pending execution)<br>
It will depend a field "exection progress" in the momento that automat **Automatismo Ulises GRC<br>
Introl or task are be settled an automatic process to check regularity of them<br>
If Control or task are validated (executed or pending execution)<br>
It will depends field "exection progress" in the m INTERT AUTOMATISMO UISES GRC**<br>
Introls and tasks can be settled an automatic process to check regularity of them<br>
If Control or task are validated (executed or pending execution)<br>
It will depends field " exection progres **Automatismo Ulises GRC**<br>
Suntrols and tasks can be settled an automatic process to check regularity of them<br>
f Control or task are validated (executed or pending execution)<br>
t will depends field "exection progress" in th  $\triangleright$  50% : Will procede to: Reduce That is the settled an automatic process to check regularity of them<br>trol or task are validated (executed or pending execution)<br>il depends field " exection progress" in the momento that automatic process<br>% : Contro Is and tasks can be settled an automatic process to check regularity of them<br>ntrol or task are validated (executed or pending execution)<br>depends field "exection progress" in the momento that automatic process runs:<br>% : Co It will let the control or task in status of the control or task in status in the momento that automatic process runs:<br>
Version or task will be "expired". Change status to "expire<br>
We : Control or task will be "expired".

- 
- 
- 

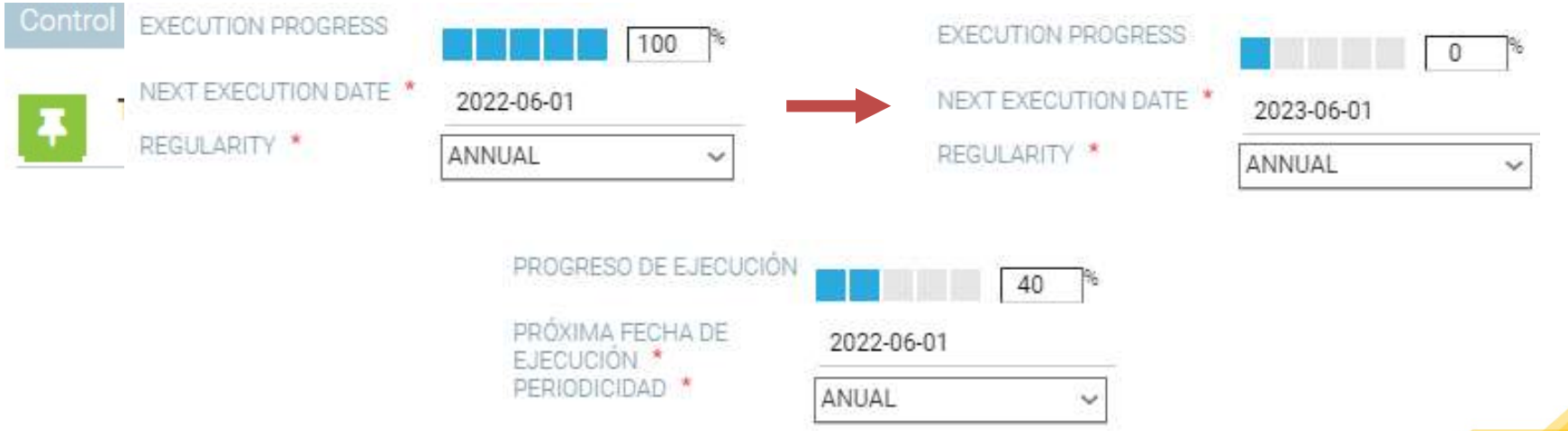

# **5 – Automatismo Ulises GRC**<br>Controls and tasks can be solved by an automatic pre

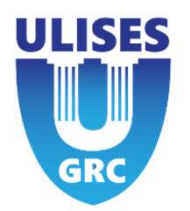

**CONTRIGHT CONTRIGHT CONTRIGHT CONTRIGHT CONTRIGHT CONTRIGHT CONTRIGHT CONTRIGHT CONTRIGHT CONTRIGHT CONTRIGHT CONTRIGHT AND NOT CONTRIGHT WAS NOT CONTRIGHT AND NOT CONTRIGHT AND NOT CONTRIGHT AND NOT CONTRIGHT AND NOT CON** The **Automatismo Ulises GRC**<br>
Controls and tasks can be solved by an automatic process to check the regularity:<br>
\*\*It depends on the status of the "exection progress" field when the automatic process<br>
runs\*\* runs\*\* **IF AUTOMATISMO UISES GRC**<br>
Controls and tasks can be solved by an automatic process to check<br>
\*\*It depends on the status of the "exection progress" field when the<br>
runs\*\*<br>
If a control or task is validated<br>
then it looks **5 - Automatismo Ulises GRC**<br>
Controls and tasks can be solved by an automatic process to check<br>
\*\*It depends on the status of the "exection progress" field when the<br>
runs\*\*<br>
If a control or task is validated<br>
then it loo

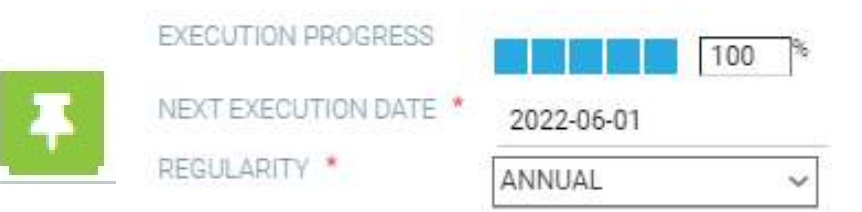

Controls and tasks can be solved by an automatic process to check the regularity:<br>
\*\*It depends on the status of the "exection progress" field when the automatic process<br>
runs\*\*<br>
If a control or task is validated<br>
then it \*\*It depends on the status of the "exection progress" field when the automatic<br>runs\*\*<br>If a control or task is validated<br>then it looks like the following:<br>If the execution progress <50% : Control or task will be "expire"<br>Ch

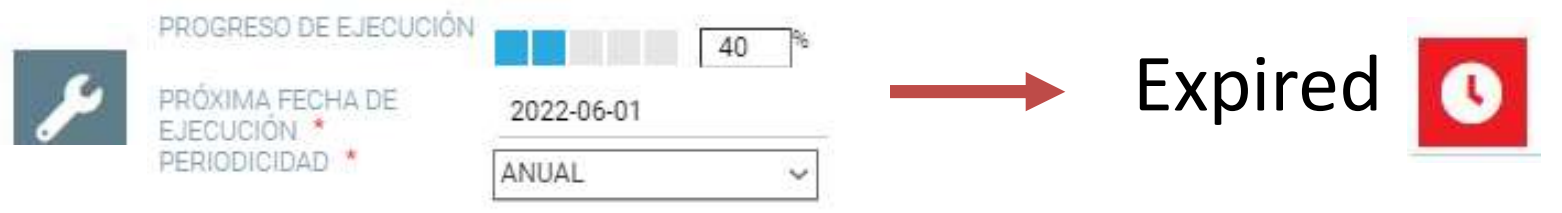

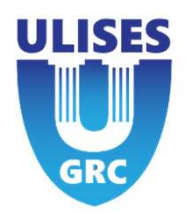

 $5 -$  **Automatismo Ulises GRC continued**<br>If the execution progress  $>50\%$  : The following will then<br>happen:<br> $\geq$  Reduce the "execution progress" percentage to 0% happen: **Automatismo Ulises GRC continued<br>
Net execution progress >50% : The following will then<br>
pen:<br>
→ Reduce the "execution progress" percentage to 0%<br>
→ Change date with range period defined by "regularity" field<br>
→ Exceptio Automatismo Ulises GRC continued<br>
Network of SRC continued<br>
Network of the manner of SRC in the following will then<br>
Depen:<br>
So Reduce the "execution progress" percentage to 0%<br>
So Change date with range period defined by Exercution progress >50% : The following will regularity**<br>
Securion progress >50% : The following will reduce the "execution progress" percentage to 0%<br>
hange date with range period defined by "regularity"<br>
→ Exceptions **Example 12**<br> **Task delegate: Will transfer the regularity of the regularity of the regularity<br>
Task delegate: Will transfer the regularity to the task instead of control<br>**  $\triangleright$  **Task delegate: Will transfer the regularit** The following will then<br>the "execution progress" percentage to 0%<br>ge date with range period defined by "regularity" field<br>ceptions to field "regularity":<br>> Task delegate: Will transfer the regularity to the task instead o **INTERT ATTS AND THE CONDENDITY CONTROVIDY SENSAL STATE CONTROVIDED A Reduce the "execution progress" percentage to 0%<br>
A Change date with range period defined by "regularity" field<br>**  $\rightarrow$  **Exceptions to field "regularity": EXECUTION PROGRESS**<br>
TON PROGRESS<br>
TON PROGRESS<br>
TON PROGRESS<br>
TON PROGRESS<br>
TON PROGRESS<br>
TON PROGRESS<br>
TON PROGRESS<br>
TON PROGRESS<br>
TON PROGRESS<br>
TON PROGRESS<br>
TON PROGRESS<br>
TON PROGRESS<br>
TON PROGRESS<br>
TON PROGRESS<br>
TON

- 
- - -
		-
- 

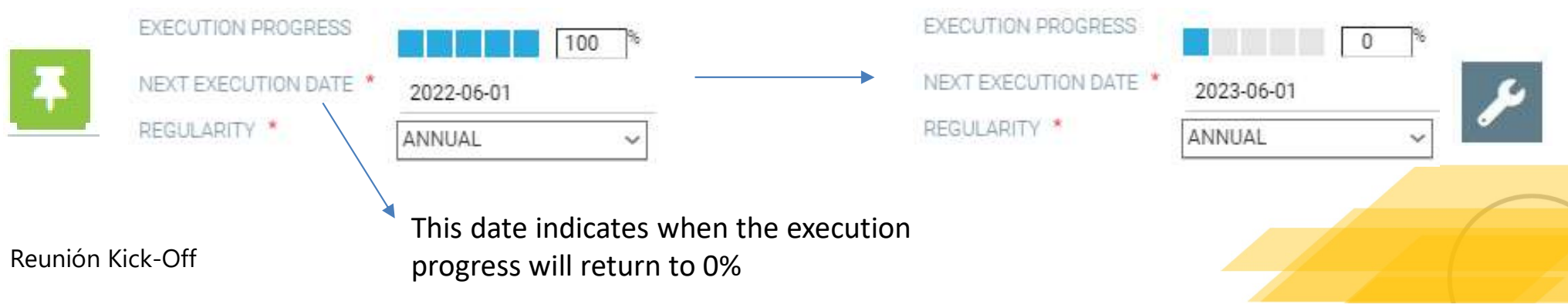